# МІНІСТЕРСТВО ОСВІТИ І НАУКИ УКРАЇНИ ХАРКІВСЬКИЙ НАЦІОНАЛЬНИЙ УНІВЕРСИТЕТ МІСЬКОГО ГОСПОДАРСТВА імені О. М. БЕКЕТОВА

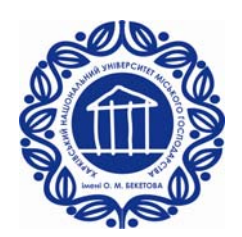

# Методичні вказівки до виконання розрахунково-графічної роботи «**ОСНОВИ НАУКОВИХ ДОСЛІДЖЕНЬ**»

*(для студентів 5 курсу денної і заочної форм навчання та слухачів другої вищої освіти за спеціальністю 7.05070103 «Електротехнічні системи електроспоживання»* 

> Харків ХНУМГ 2014

Методичні вказівки до виконання розрахунково-графічної роботи «Основи наукових досліджень» (для студентів 5 курсу денної і заочної форм навчання та слухачів другої вищої освіти за спеціальністю 7.05070103 «Електротехнічні системи електроспоживання» / Харк. нац. ун-т міськ. госп-ва ім. О. М. Бекетова; уклад. : В. Ф. Рой. – Х.: ХНУМГ ім. О. М. Бекетова, 2014. – 41 с.

Укладач : д. т. н. В. Ф. Рой

Рецензент : д .т. н. В. Г. Ягуп

*Рекомендовано кафедрою "Електропостачання міст", протокол № 6 від 16.01.2014 р.* 

# З М І С Т

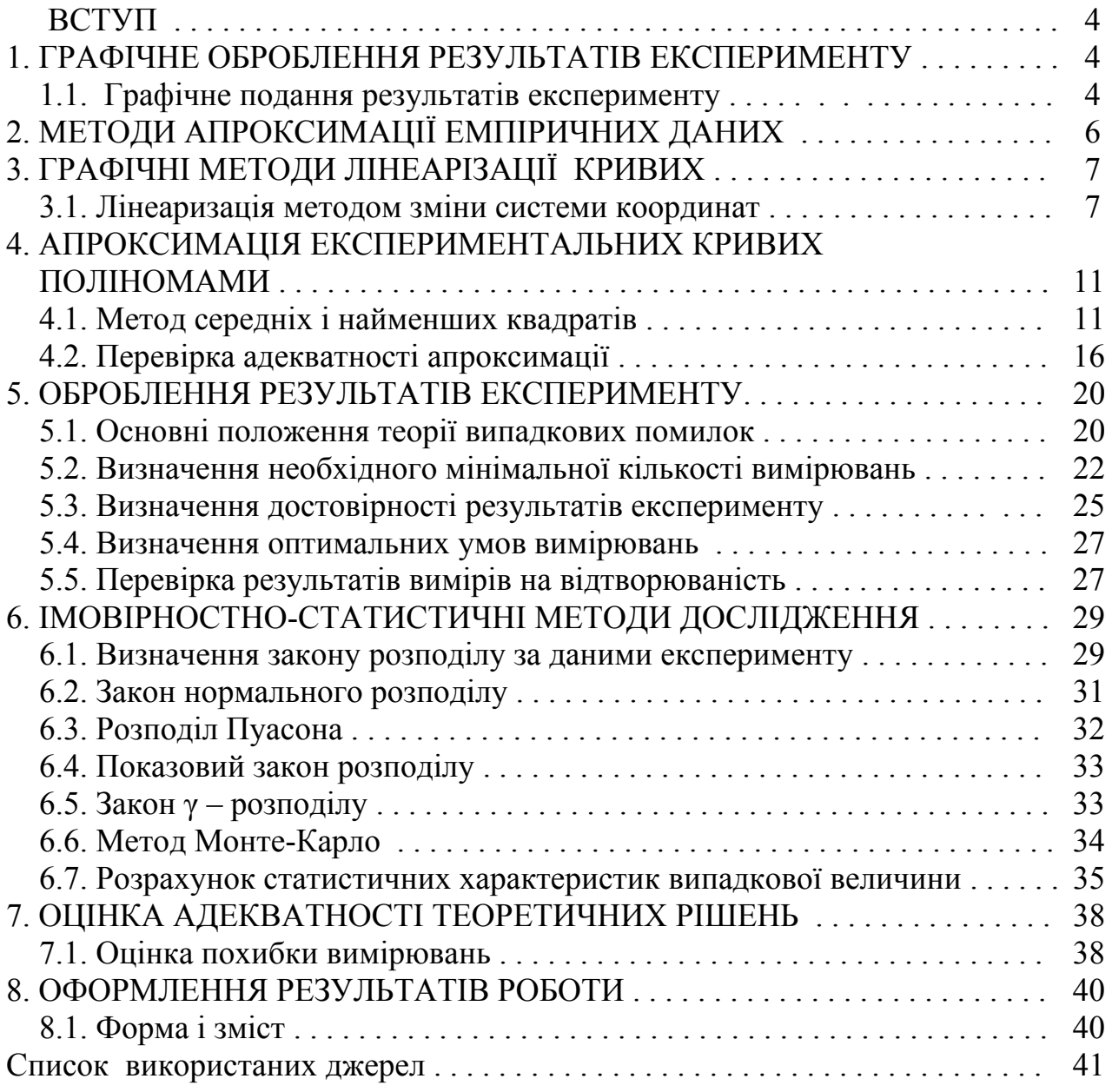

#### **ВСТУП**

Під час проведення експериментальних досліджень необхідно здійснювати попереднє оброблення та аналіз отриманих результатів, що дає змогу контролювати досліджуваний процес, коректувати методику і підвищувати його точність та ефективність. Отримані дані заносять у таблиці, ретельно вивчають сумнівні цифри, що різко відрізняються від статистичного ряду середніх значень. У процесі проведення вимірювань неможливо отримати абсолютно точні значення параметрів, оскільки самі вимірювальні прилади мають обмежену точність. Похибки виникають також за рахунок недосконалої методики експерименту, впливу зовнішніх факторів, суб'єктивних особливостей експериментатора. Похибки вимірювань поділяють на *систематичні* й *випадкові.* Систематичні під час повторних вимірах залишаються постійними, а випадкові з'являються при повторних вимірювань у вигляді грубих похибок, які суттєво перевищують систематичні. Основне завдання вимірювань полягає у тому, щоб здійснювати їх з найменшими похибками, використовуючи усі можливі методи виключення систематичних і випадкових помилок. Ефективним методом виявлення систематичних помилок є виключення їх у процесі повторних вимірювань дослідних величин.

Аналіз випадкових похибок базується на теорії випадкових помилок, яка дає можливість з певною гарантією визначити дійсне значення вимірюваної величини і оцінити можливі помилки. Під час оброблення та аналізу результатів експерименту широко використовують методи графічного зображення, оскільки цифрові дані не дозволяють чітко визначити фізичну сутність і динаміку досліджуваного процесу, з'ясувати характер функціональної залежності змінних величин.

Отримані експериментальні (аналітичні) залежності потребують подання (апроксимації) у вигляді емпіричних формул, особливо у тих випадках, коли натурні експерименти виявляються з якихсь причин неможливими. Емпіричні формули є наближеним виразом аналітичних залежностей і повинні найбільш точно відповідати експериментальним даним. Вони дають змогу суттєво розширити можливості експерименту і отримати дані за межами технічних можливостей експериментальної установки.

## **1. ГРАФІЧНЕ ОБРОБЛЕННЯ РЕЗУЛЬТАТІВ ЕКСПЕРИМЕНТУ**

#### **1.1. Графічне подання результатів експерименту**

Графічне зображення результатів експерименту дає наочне уявлення про динаміку і фізичну сутність досліджуваного процесу, зокрема, можливість встановити наявність екстремуму функції, що може бути метою дослідження. Під час дослідження графічним методом функції *у = f(х)* у системі прямокутних координат наносять значення *х1у1, х2у2, …, хnyn* (рис. 1.1).

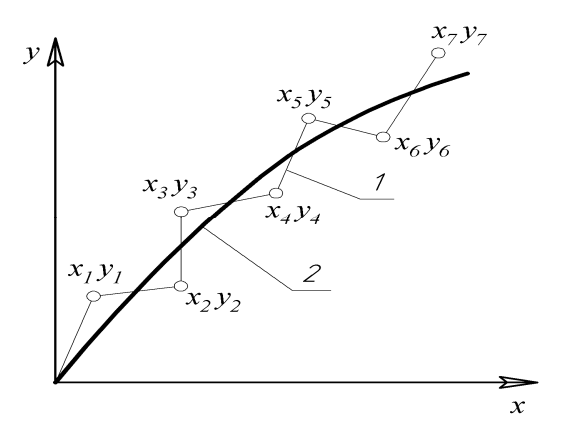

 Рис. 1.1 – Графічне подання Рис. 1.2 – Вид функції <sup>у</sup>= *f(x)* при функції *у*=*f(x)*; 1 – ламана крива – наявності стрибка результат вимірювань; 2 – плавна крива – результат усереднення

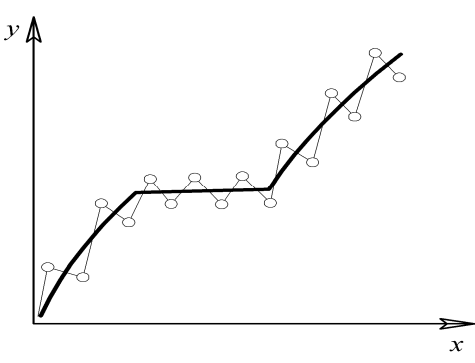

Для побудови графіка необхідно уявляти орієнтовно хід (динаміку) досліджуваного явища. Функція, як правило, має плавний характер, тому варто проводити криву ближче до експериментальних точок. Якщо одна-дві точки різко віддалені від кривої, необхідно проаналізувати фізичну суть явища і, якщо немає підстави думати про наявність стрибка функції, то це наслідок грубої помилки вимірювань. Тоді потрібно повторити вимірювання у цьому діапазоні (рис. 1.2). У зонах вигину кривої кількість експериментальних точок повинно бути набагато більшим, ніж на плавних ділянках.

Під час графічного зображення результатів вимірювань із трьома змінними *b = f(x,y,z),* застосовують метод *поділу змінних*. Однієї з величин − *z* у межах інтервалу вимірювань  $z_1 - z_n$  надають кілька послідовних значень, а для інших двох змінних *х* і *у* будують графіки  $y = f_1(x)$  за  $z_i$  = const. У результаті одержують сімейство кривих  $y = f_1(x)$  для різних *z* (рис. 1.3).

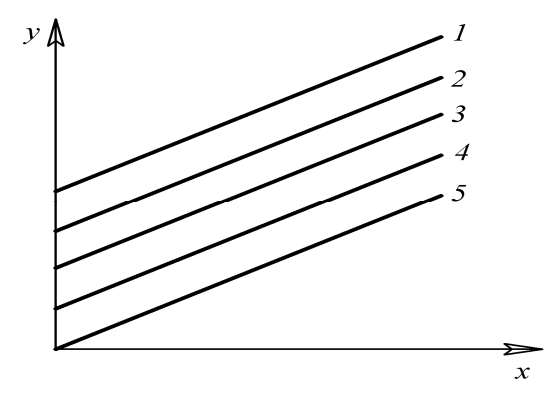

Рис. 1.3 – Графічне подання функції *b = f(x,y,z)*

Вибір системи координат: *рівномірної, логарифмічної, напівлогарифмічної, імовірнісної* дозволяє наглядно уявити вид досліджуваної залежності. Функція  $y = f(x)$  у різних системах координат має різну форму, зокрема нелінійні функції лінеаризуються в логарифмічних координатах, що спрощує процес апроксимації.

# **2. МЕТОДИ АПРОКСИМАЦІЇ ЕМПІРИЧНИХ ДАНИХ**

Апроксимація результатів експерименту необхідна для розширення можливостей отримання даних про досліджувані явища, що обмежені технічними засобами експерименту або терміном часу.

Маємо статистичний ряд вимірювань функції *у1, у2,…,у<sup>n</sup>* залежно від аргументу *х1, х2,…, хn*. Необхідно підібрати аналітичне вираження функції *у = f(x),* яке називають емпіричною формулою. Така процедура називається *апроксимацією* а відповідні функції – апроксимуючими.

Процес апроксимації складається із двох етапів:

- дані вимірювань наносять на сітку прямокутних координат, з'єднують точки плавною кривою і вибирають орієнтовно вид формули, що описує подібну криву;
- обчислюють параметри формули, яка найкраще відповідає прийнятому аналітичному виразу.

Результати вимірювань багатьох процесів і явищ апроксимуються лінійними емпіричними рівняннями типу:

$$
y = a + bx,\tag{2.1}
$$

де *а, b* – постійні. Метод лінеаризації, дозволяє подати експериментальну криву лінійною функцією. Для перетворення деякої кривої *у = f(x )* у пряму лінію вводять нові змінні:

$$
X = f_1(x, y), \qquad Y = f_2(x, y) \tag{2.2}
$$

У шуканому рівнянні вони повинні бути пов'язані лінійною залежністю THITY:  $Y = a + bX$  (2.3)

Значення *Х* и *Y* обчислюють на основі розв'язання системи рівнянь (2.2). Далі будують пряму (рис. 2.4**)**, за якою графічно визначають параметри коефіцієнта *а* (це ордината точки перетинання прямої з віссю *Y*) і *b –* (тангенс кута нахилу прямій з віссю *Х*):

$$
b = tg \alpha = (Y_i - a) / X_i. \tag{2.4}
$$

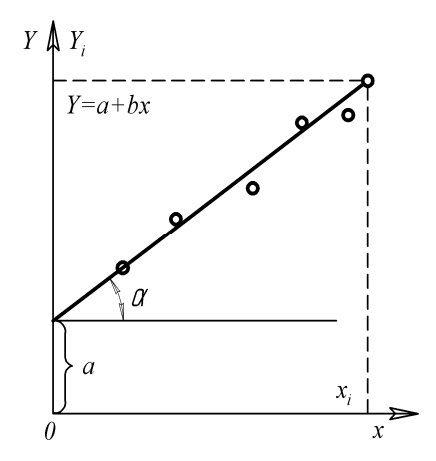

Рис. 2.4 – Графічне визначення параметрів *а* і *б*

Параметри прямої *а* і *b* можна визначити і методом «двох крайніх точок». У рівняння (2.3) підставляють координати *Х,У* двох крайніх точок з графіка і одержують систему двох рівнянь, з яких визначають коефіцієнти *а* і *b*. Потім одержують емпіричну формулу (2.1), що зв'язує *Y* і *X* і дозволяє встановити функціональний зв'язок між *х* і *у* та емпіричну залежність *у = f(x).* 

**Приклад** 1**.** Підібрати емпіричну формулу для такої вибірки:

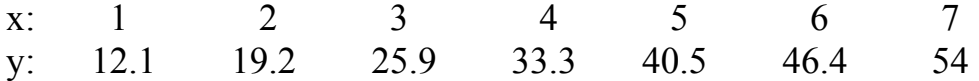

Графічний аналіз показує, що експериментальні точки лягають на пряму і їх можна подати залежністю:  $y = a + bx$ .

Координати крайніх точок і підставляємо в це рівняння:

 $A_0 + A_1 = 12,1,$  **3Bi**gku:  $A_1 = 41,9$ : 6 = 6,98;  $A_o + 7A_l = 54$ ;  $A_o = 12 - 6,98 = 5,12$ .

Тоді емпірична формула набуває вигляду:

 $y = 5,12 + 6,98 A_1$ .

Отже, апроксимація даних експерименту лінійними функціями дозволяє легко знайти вид емпіричних формул.

# **3. ГРАФІЧНІ МЕТОДИ ЛІНЕАРИЗАЦІЇ ЕКСПЕРИМЕНТАЛЬНИХ КРИВИХ**

## **3.1. Лінеаризація методом зміни системи координат**

Криву виду (рис. 3.1, а) описують формулою:

$$
y = ax^b. \tag{3.1}
$$

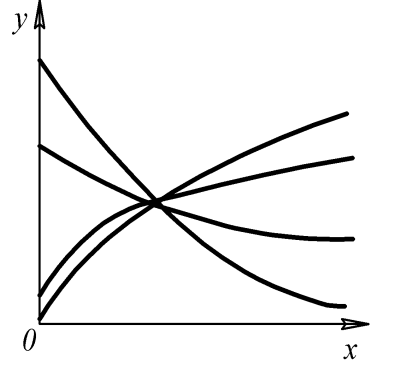

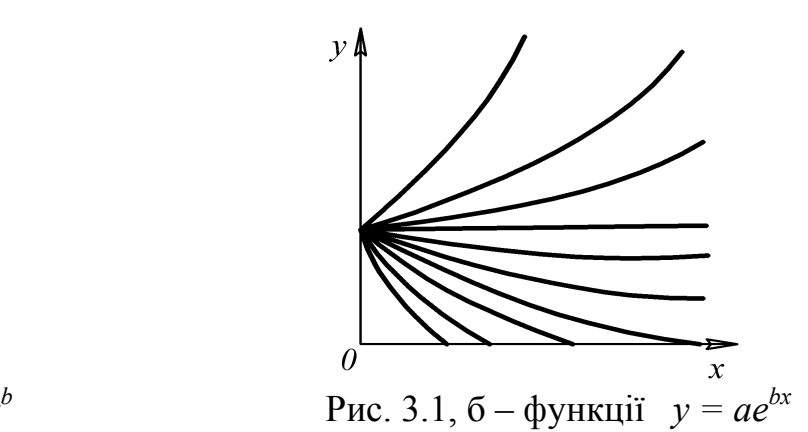

Рис. 3.1, а – функції  $y = ax^b$ 

Замінивши *Х = lg x і Y = lg y*, одержимо: *Y = lg a + bX* Отже, експериментальна крива стає лінійною в логарифмічній сітці. Криву виду (рис. 3.1, б) описують формулою:

$$
y = a \cdot e^{\tilde{b}x} \tag{3.2}
$$

Замінивши *Y = lg y,* одержимо: *Y = lg a + bx lg e*, Крива перетворюється в пряму лінію в напівлогарифмічній сітці.

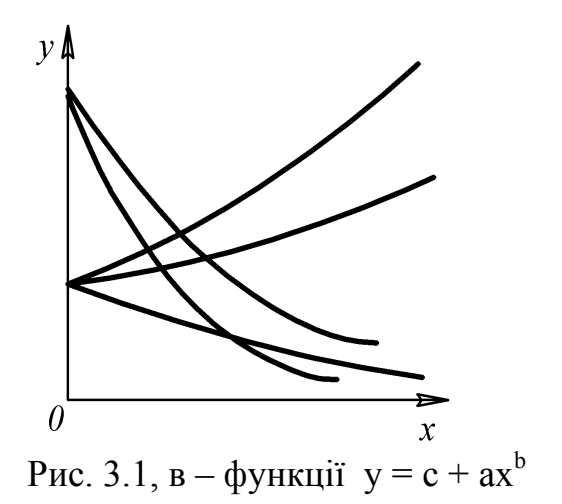

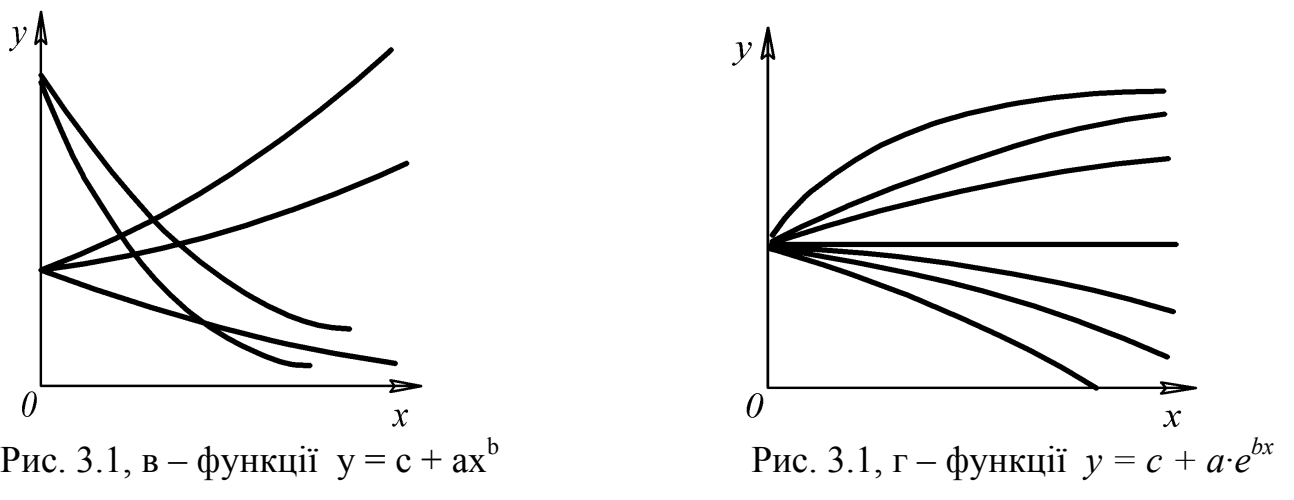

Криву виду (рис. 3.1, в) описують емпіричною формулою:

$$
y = c + ax^b. \tag{3.3}
$$

При заданому *b,* треба прийняти *Х = х <sup>b</sup>* і тоді одержимо пряму лінію на сітці прямокутних координат: *у = с + аХ*.

Якщо *b* - невідоме, то приймають *Х = lgx*; і *Y = lg(y - c),* - тут теж буде пряма лінія, але в логарифмічній сітці координат: *Y = lg a + bX.*

Тут потрібно спочатку обчислити «*с*», прийнявши на експериментальній кривій три довільні точки:  $x_1, y_1$ ;  $x_2, y_2$ ;  $x_3 = \sqrt{x_1 x_2}$ ,  $y_3$  і обчислити «*c*» з виразу:

$$
c = \frac{y_1 y_2 - y_3^2}{y_1 + y_2 - 2y_3}.
$$
 (3.4)

Криву виду (рис. 3.1, г), описують емпіричною формулою:

$$
y = c + a \cdot e^{bx}.
$$
\nЗамінивши  $Y = lg(y - c)$ , будують пряму на напівлогарифмічній сітці:

\n(3.5)

$$
Y = \lg a + bx \lg c,\tag{3.6}
$$

де «*с*» попередньо знайдено за ф. (3.4). Тоді:  $x_3 = 0.5 \cdot (x_1 + x_2)$ .

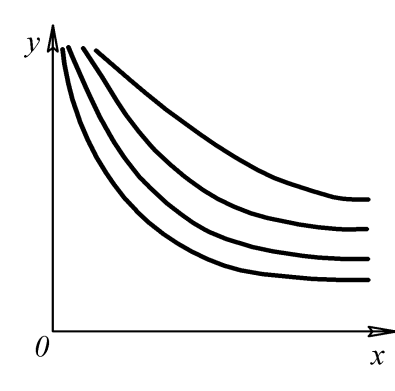

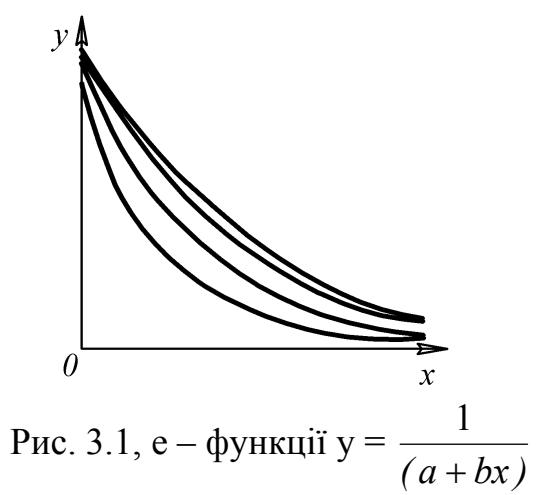

Рис. 3.1, д – функції у  $= a + b/x$ 

Графік вигляду (рис. 3.1, д) описують виразом:

$$
y = a + b/x.
$$
 (3.7)

Замінивши *х =1/z,* одержимо пряму лінію в прямокутних координатах:

$$
y = a + bz.
$$
 (3.8)

Графік вигляду (рис. 3.1, е), описують виразом:

$$
y = 1 / (a + bx). \t\t(3.9)
$$

Прийнявши *у = 1/z,* одержимо: *z = a + bx,* - тобто пряму в прямокутних координатах.

Якщо є рівняння:  $y = \frac{1}{2 + bx + cx^2}$ 1  $\frac{1}{a + bx + cx^2}$ , шляхом заміни  $y = 1/z$  одержимо:

$$
z = a + bx + c x^2. \tag{3.10}
$$

Cкладну степеневу функцію  $y = ae^{nx+mx^2}$  можна перетворити в просту, прийнявши: *lg y = z*; *lg a = p*; *n lg e = q*; *m lg e = r*

і одержуємо залежність:

$$
z = p + qx + rx^2. \tag{3.11}
$$

**Приклад**. 2. Підібрати емпіричну формулу для вибірки:

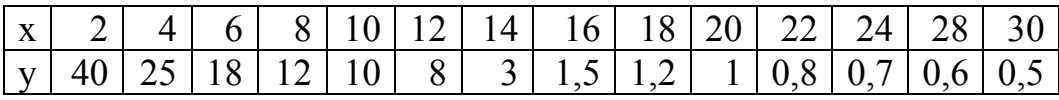

Будуємо графік (рис. 3.2) відповідний (рис. 3.1,б).

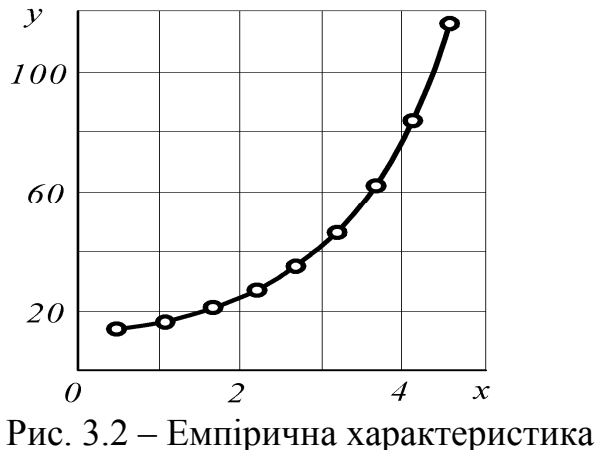

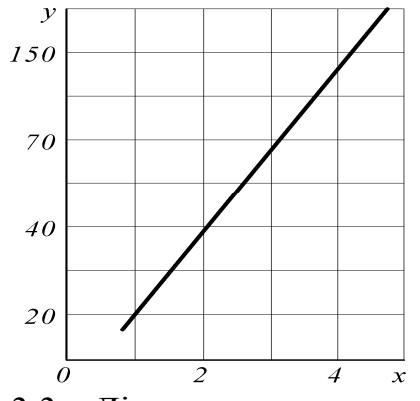

Рис. 3.3 – Лінеаризована крива

Цьому графіку відповідає формула: *y = ае bx* : (3.12) Після логарифмування отримуємо: *lg y = lg a + bx lg e*. Позначимо *lg y = Y*, тоді:

$$
Y = \lg a + bx \lg e,\tag{3.13}
$$

тобто в напівлогарифмічних координатах вираз для *Y* – це пряма (рис. 3.3). Підставивши в рівняння координати крайніх точок одержимо:

 $lg40 = lg a + b 2 leg$  $\lg 0.5 = \lg a + b 30 \lg e$ Методом підставлення знайдемо значення коефіцієнтів а і b  $\lg a = \lg 40 - b$  2  $\lg e$  $\lg 0.5 = \lg 40 - b$  2  $\lg e + b$  30  $\lg e$ b 2 lge - b 30 lge = - lg $0.5 + 1$ g40  $- 12.04 \text{ b} = 1.901$ ;  $\text{b} = -0.15$ 

lg a =  $lg40 - (-0.15)$  2 lge  $\lg a = 1.73$ ;  $a = 53.7$ (примітка:  $\lg e = 0.72$ ;  $e = 0.72$ ). Запишемо значення а і b у формулу (3.1) і отримаємо:

$$
y = 53.7 e^{-0.15x}
$$
 (3.14)

Підставимо в цю формулу значення аргументу х і знайдемо відповідні теоретичні значення функції у1. Результати занесемо в таку таблицю.

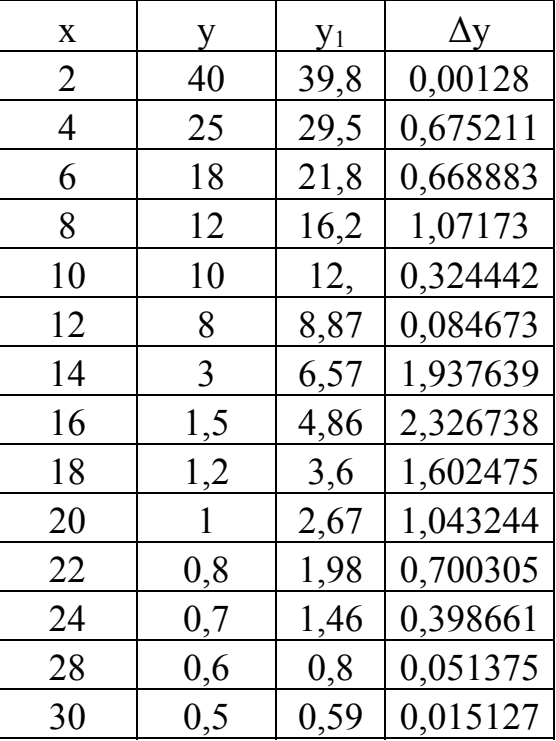

Будуємо графіки експериментальної і теоретичної кривої для їх співставлення і оцінки якості апроксимації.

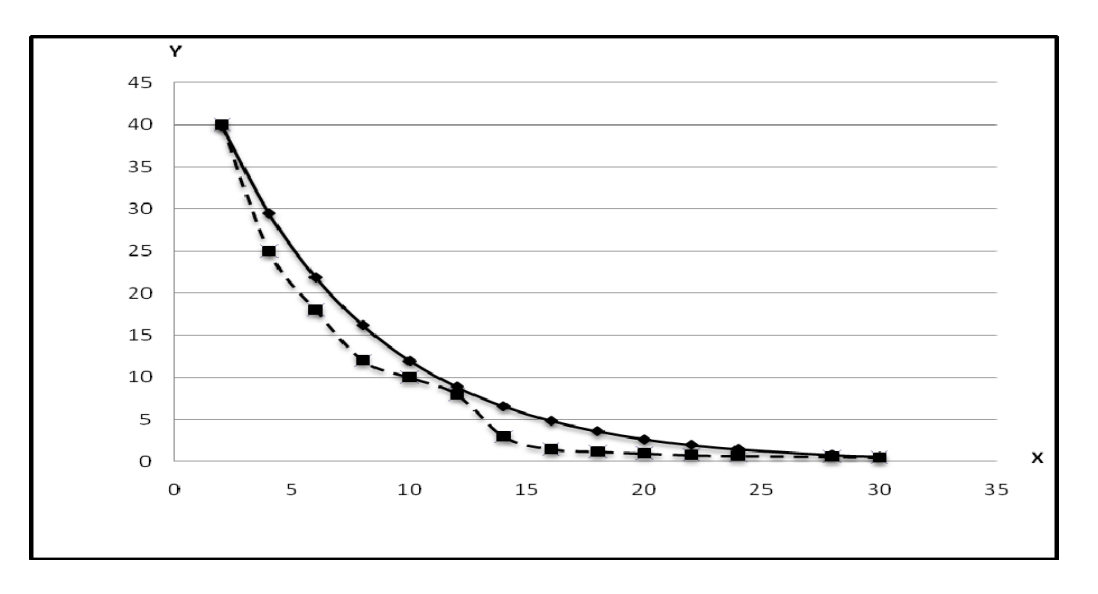

Рис. 3.4 – Графіки експериментальної і теоретичної кривої

Якість апроксимації перевіряємо за критерієм Пірсона:

$$
\chi^2 = \Sigma (y - y_1)^2 / y_1 \tag{3.15}
$$

$$
\chi^2 = \Sigma \, \Delta y < N \tag{3.16}
$$

$$
\chi^2 = 10,90178 < 14
$$

Згідно з таблицею критеріїв Пірсона ступінь апроксимації задовільна.

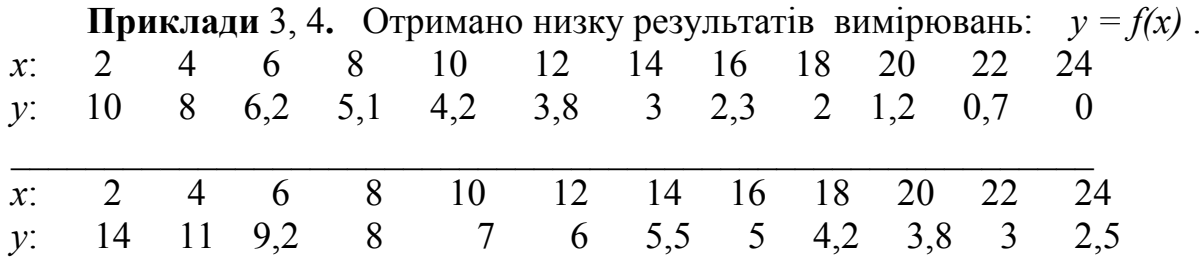

Побудувати графіки та знайти аналітичний вигляд експериментальних кривих.

#### 4. АПРОКСИМАЦІЯ ЕКСПЕРИМЕНТАЛЬНИХ КРИВИХ ПОЛІНОМАМИ

#### 4.1. Метод середніх і найменших квадратів

Для підбору емпіричних формул використовують поліноми:

$$
y = A_0 + A_1x + A_2x^2 + A_3x^3 + ... + A_{12}x^{12},
$$
\n(4.1)

Поліноми дозволяють апроксимувати будь-які залежності, якщо вони є безперервними функціями. Під час визначення коефіцієнтів А використовують методи середніх і найменших квадратів.

Послідовність розрахунку коефіцієнтів А полінома така. Визначаємо число членів ряду (4.1) (звичайно  $3 \div 4$ ). У прийняте вираження послідовно підставляємо координати х і у експериментальних точок і одержуємо систему з т рівнянь. Кожне рівняння прирівнюємо відповідному відхиленню:

$$
A_{o} + A_{1}x_{1} + A_{2}x_{1}^{2} + ... A_{n}x_{1}^{n} - y_{1} = \varepsilon_{1};
$$
  
\n
$$
A_{o} + A_{1}x_{1} + A_{2}x_{2}^{2} + ... A_{n}x_{2}^{n} - y_{2} = \varepsilon_{2};
$$
  
\n
$$
A_{o} + A_{1}x_{m} + A_{2}x_{m}^{2} + ... A_{n}x_{m}^{n} - y_{m} = \varepsilon_{m};
$$
  
\n(4.2)

Кількість точок (рівнянь) повинно бути не менше кількості коефіцієнтів А, що дозволить їх обчислити розв'язанням рівнянь (4.2). Рівняння розбиваємо послідовно зверху вниз на групи, кількість яких дорівнює кількості коефіцієнтів  $A<sub>o</sub>$ . У кожній групі складають рівняння і одержують нову систему рівнянь, рівну кількості груп (зазвичай 2÷3). Вирішуючи систему, обчислимо коефіцієнти А.

Точність розрахунків можна підвищити, згрупувавши початкові умови по  $2 \div 3$  варіанти і обчислити для кожного варіанта емпіричну формулу. Перевагу має формула, у якої  $\Sigma \varepsilon^2 = min$ .

Приклад 1. Виконано сім вимірювань:

 $\overline{4}$ 5 6 8 9 10  $\mathbf{X}^{\star}$  $\tau$  $10.2$ 4.8  $3.6$ 6.7  $2.7$  $2.1$ 1.7  $V:$ Для визначення емпіричної формули вибираємо поліном вигляду:  $v = A_0 + A_1x + A_2x^2$  $(4.3)$ Підстановленням в це рівняння цих вимірювань систему початкових рівнянь можна розділити на три групи: 1... 2, 3... 4; 5...7 1.  $A_0 + 4A_1 + 16A_2 - 10,2 = \varepsilon_1$ ; у вигляді 2.  $A_0$  + 5 $A_1$  + 25 $A_2$  – 6,7 =  $\varepsilon_2$ ;  $(4.4)$  $3. A_0 + 6A_1 + 36A_2 - 4.8 = \varepsilon_3$ ; 4.  $A_0 + 7A_1 + 49A_2 - 3{,}6 = \varepsilon_4$ ; 5.  $A_0 + 8A_1 + 64A_2 - 2,7 = \varepsilon_5$ ; 6.  $A_0 + 9A_1 + 81A_2 - 2, 1 = \varepsilon_6$ ; 7.  $A_o + 10A_1 + 100A_2 - 1,7 = \varepsilon_7$ . Складемо рівняння в кожній підгрупі: 1-а група:  $2A_0 + 9A_1 + 41A_2 = 16.9$ . 2-a rovna:  $2A_0 + 13A_1 + 85A_2 = 8.4$ .  $(4.5)$ 3-а група:  $3A_0 + 27A_1 + 24A_2 = 6,5$ .

Визначивши із цих рівнянь коефіцієнти  $A_{\omega}$ ,  $A_I$  і  $A_2$ , одержимо шукану eмпіричну формулу:  $y = 26,128 - 5,2168x + 0,2811x^2$ .

Підставляємо в цю формулу значення аргументів х, отримаємо розраховані значення функції у, які заносимо в таблицю і будуємо в графічному вигляді.

Приклад 2. Вихідні дані:

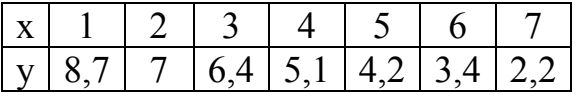

Будуємо графік за вихідними даними

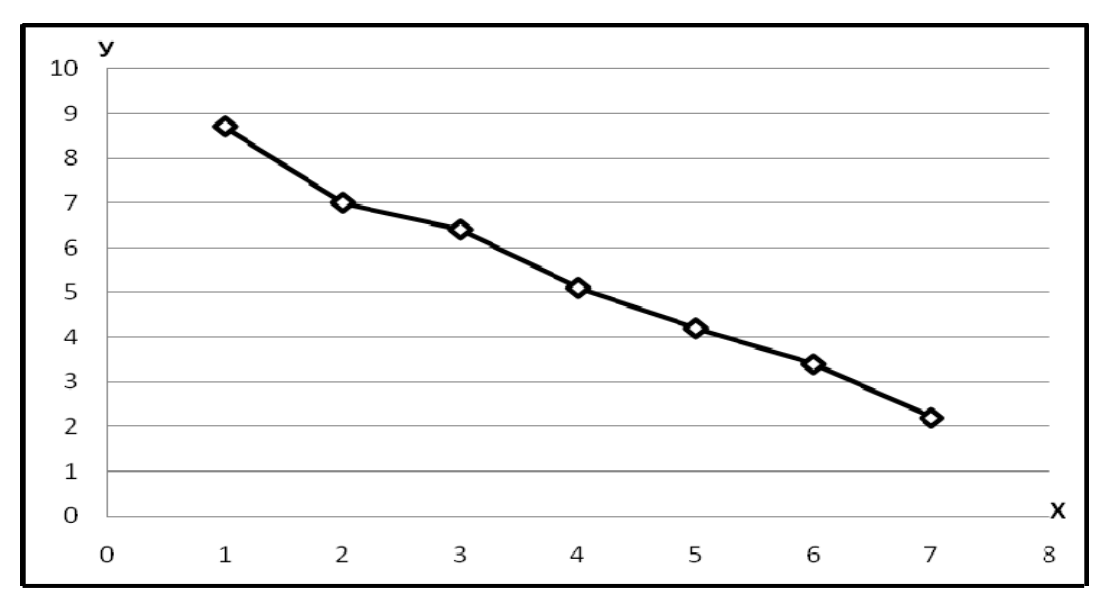

Рис. 4.1 – Графік вихідної кривої

Робимо апроксимацію поліномом, що змінюється за законом

 $Y = A_0 + A_1x + A_2x^2$ Підставимо значення всіх точок х і у:

 $A_0 + 1A_1 + 1A_2 = 8,7$  $A_0 + 2A_1 + 4A_2 = 7$  $A_0 + 3A_1 + 9A_2 = 6,4$  $A_0 + 4A_1 + 16A_2 = 5,1$  $A_0$  + 5A<sub>1</sub> + 25A<sub>2</sub> = 4,2  $A_0 + 6A_1 + 36A_2 = 3,4$  $A_0$  + 7 $A_1$  +49 $A_2$  = 2,2.

Методом складання отримаємо три рівняння з трьома невідомими:

$$
2A_0 + 3A_1 + 5A_2 = 15,7
$$
  
\n
$$
2A_0 + 7A_1 + 25A_2 = 11,5
$$
  
\n
$$
3A_0 + 18A_1 + 110A_2 = 9,8.
$$
\n(4.7)

 $(4.6)$ 

Далі методом Гауса (або підстановленням) знайдемо значення коефіцієнтів

 $A_0, A_1, A_2$ 

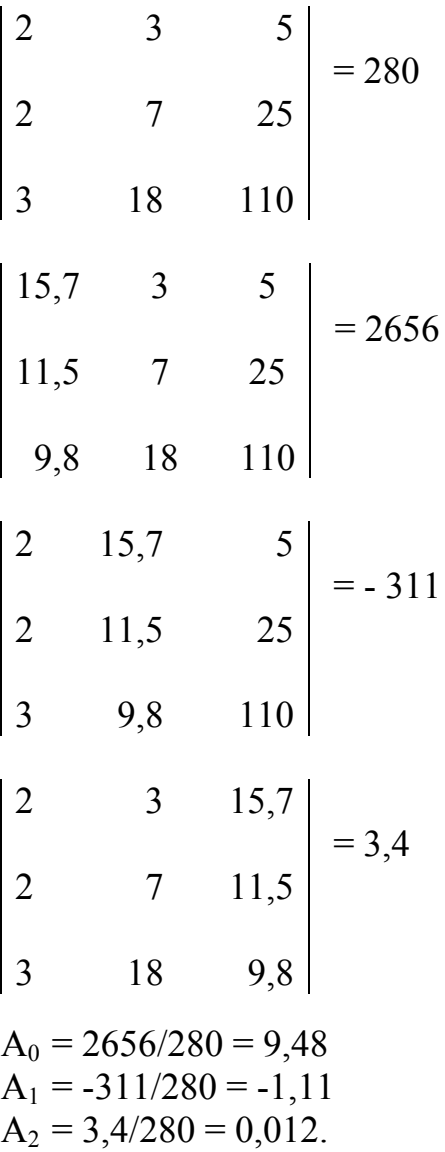

Підставимо ці значення в поліном і отримаємо робочу формулу

$$
Y = 9,48 - 1,11x + 0,012x^2
$$

(4.8)

Підставляючи в (4.8) значення аргументу х, отримаємо відповідні теоретичні значення функції Y1, які занесемо в таблицю і будуємо графіки експериментальної і теоретичної залежностей.

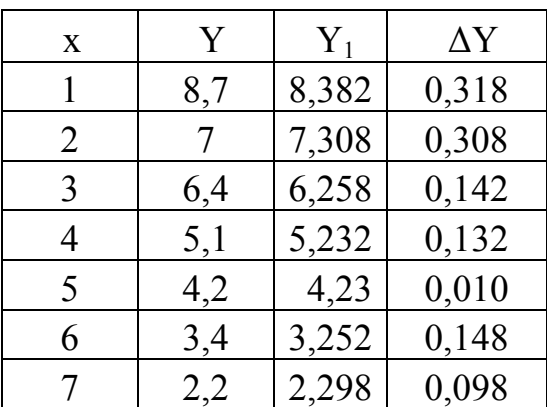

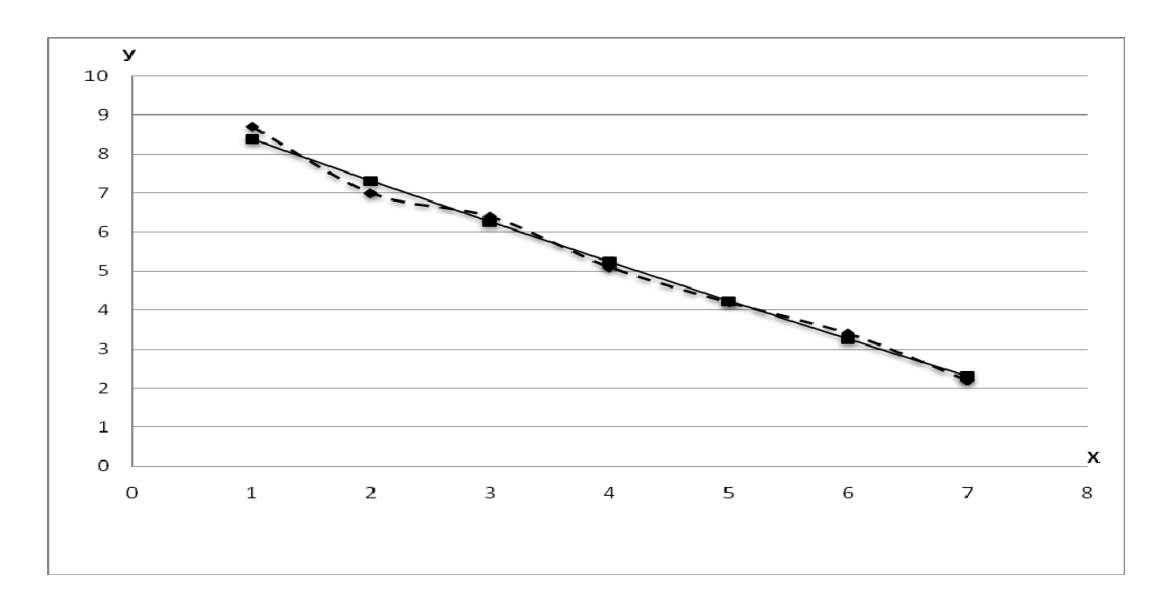

Рис. 4.2 – Графіки експериментальної і теоретичної залежності

Проведемо перевірку якості апроксимації за критерієм Пірсона:

$$
\chi^{2} = \Sigma (Y - Y_{1})^{2} / Y_{1}
$$
\n
$$
\chi^{2} = \Sigma \Delta Y < N
$$
\n
$$
\chi^{2} = 0.042 < 7
$$
\n(4.9)

#### **Приклад** 3. Маємо 8 вимірювань:

Х: 3 6 9 12 15 18 21 24 Y: 57,6 41,9 31,0 22,7 16,6 12,2 8,9 6,5 Аналіз кривої в прямокутних координатах дає можливість застосувати<br>  $y = a \cdot e^{-bx}$ . (3.2)  $\phi$ ормулу*:*  $(3.2)$ Проведемо лінеаризацію, уводячи нові змінні *Y = lgy*, *X = x* / 2,303. Тоді:  $Y = A + BX$ , де  $A = lg a$ ,  $B = b$ .

Оскільки потрібно визначити два параметри, то всі вимірювання розділимо на дві групи за чотирма вимірюваннями, одержуючи рівняння:

$$
1,7604 = A + \frac{3}{2,303}B;
$$
  
\n
$$
1,6222 = A + \frac{6}{2,303}B;
$$
  
\n
$$
1,4914 = A + \frac{9}{2,303}B;
$$
  
\n
$$
1,3560 = A + \frac{12}{2,303}B;
$$
  
\n
$$
0,9494 = \frac{21}{2,303}B;
$$
  
\n
$$
0,8129 = \frac{24}{2,303}B;
$$
  
\n
$$
6,2300 = 4A + \frac{30}{2,303}B;
$$
  
\n
$$
0,8129 = \frac{24}{2,303}B;
$$
  
\n
$$
4,0688 = 4A + \frac{78}{2,303}B.
$$
  
\n(4.10)

Складаємо рівняння за групами і одержуємо систему двох рівнянь із двома невідомими *А* і *В*, вирішуючи які, одержимо: *А* = 1,8952; *а* = 78,56;

*В* = − 0,1037; b = − 0,1037. Остаточно отримуємо:

$$
y = 78,56 \cdot e^{-0.1037x} \tag{4.11}
$$

Під час визначення параметрів заданого рівняння ефективним є також метод *найменших квадратів*. Якщо всі вимірювання функцій *у1,у2,...у<sup>n</sup>* виконані з однаковою точністю і розподілені величини помилок вимірювань відповідають *нормальному* закону, то коефіцієнти досліджуваного рівняння визначаються з умови, за якої *сума квадратів відхилень виміряних значень від розрахункових - приймає найменше значення*. Для знаходження параметрів (*а1,*   $a_2, \ldots, a_n$ ) необхідно розв'язати систему лінійних рівнянь:

$$
y_1 = a_1x_1 + a_2i_1 + ... + a_nz_1
$$
  
\n
$$
y_2 = a_1x_2 + a_2i_2 + ... + a_nz_2
$$
  
\n
$$
y_n = a_1x_m + a_2u_m + ... + a_nz_m,
$$
  
\n(4.12)

де *у1,.., уn* – часткові значення виміряних величин функції *у* ;

*х, u, z* – змінні величини. Цю систему приводять до системи лінійних рівнянь множенням кожного рівняння відповідно на *х1…х<sup>m</sup>* і наступного їхнього додавання, потім множення відповідно на *u1,…,um*. Отже, одержуємо систему *нормальних рівнянь*:

$$
\sum_{1}^{m} yx = a_1 \sum_{1}^{m} xx + a_2 \sum_{1}^{m} xu + \dots + a_n \sum_{1}^{m} xz
$$
  

$$
\sum_{1}^{m} yu = a_1 \sum_{1}^{m} ux + a_2 \sum_{1}^{m} uu + \dots + a_n \sum_{1}^{m} uz
$$
  

$$
\sum_{1}^{m} yz = a_1 \sum_{1}^{m} zx + a_2 \sum_{1}^{m} zu + \dots + a_n \sum_{1}^{m} zz
$$
  
(4.13)

Рішення цієї системи рівнянь дає шукані коефіцієнти.

**Приклад** 1. Необхідно визначити коефіцієнти  $a_1$  *і*  $a_2$  у рівнянні  $\kappa_p = a_1 + a_2 c$ Оскільки необхідно визначити два параметри, то система рівнянь може бути записана у вигляді двох рівнянь:

$$
y = a_1 x_1 + a_2 u_2 \tag{4.14}
$$

$$
yu_2 = a_2x_1u_2 + a_2u_2^2, \qquad (4.15)
$$

 $\mu e \ y = k_n$ ;  $x_1 = 1$ ;  $x_2 = c$ .

Отримані рівняння є лінійними, тому обмежимося чотирма серіями вимірювань. Оскільки вони зведені в (табл. 4.1), то систему нормальних рівнянь записуємо у вигляді:  $5,48 = 4a_1 + 1100a_2$ .

Вирішуючи її, одержимо:  $a_1 = 0.78$ ;  $a_2 = 0.0025$ . Отже, емпірична формула має вигляд:  $k_n = 0.78 + 0.0025$  c.  $(4.16)$ 

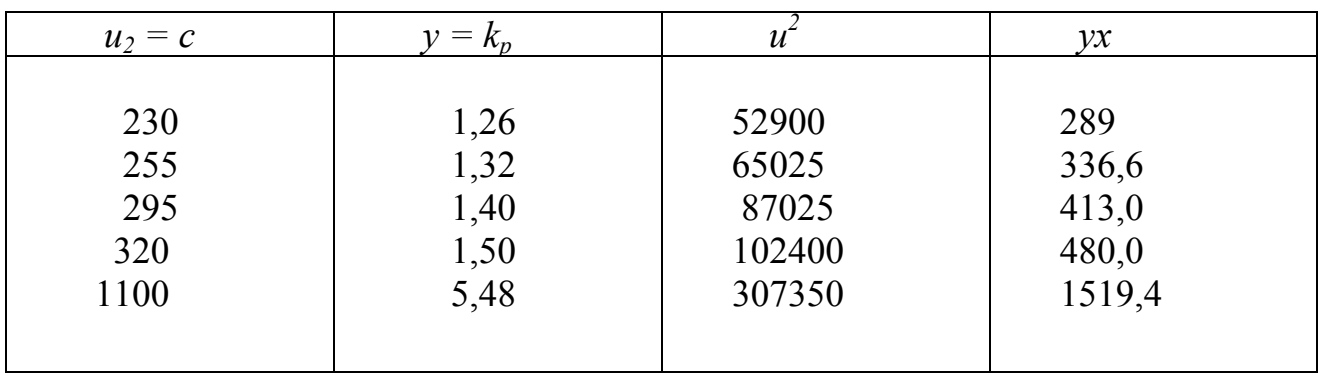

Таблиця 4.1 - Результати вимірювань

Для розрахунку коефіцієнтів  $A$  методом найменших квадратів необхідно використовувати типові комп'ютерні програми.

#### 4.2. Перевірка адекватності апроксимації

Перевірка адекватності апроксимації здійснюється шляхом порівняння найбільшої і найменшої дисперсій.

Суть перевірки полягає в зіставленні отриманої або передбачуваної теоретичної функції  $y = f(x)$  із результатами вимірювань.

Одним зі статистичних критеріїв для малих вибірок є критерій Фішера, що полягає у визначенні помилки апроксимації дослідних даних. Для цього розраховують експериментальне значення критерію Фішера  $k_{d2}$  і порівнюють із за необхідної довірчої імовірності р<sub>д</sub>  $k_{dm}$ теоретичним (табличним) (звичайно вибирають  $p_{\theta} = 0.95$ ). Якщо при цьому  $k_{\phi}$  <  $k_{\phi}$  – модель є адекватною. Дослідний критерій Фішера обчислюють за формулою:

$$
k_{\phi\partial} = D_a / D_{cp} \,, \tag{4.17}
$$

де  $D_a$  - дисперсія адекватності,  $D_{cp}$  - середня дисперсія всього експерименту, обчислена таким чином:

$$
D_a = \frac{\sum_{i=1}^{n} (y_{i} - y_{i}^{-})^2}{n - d};
$$
\n(4.18)

$$
D_{cp} = \frac{\sum_{1}^{m} \sum_{1}^{n} (y_{iT} - y_{i},)^{2}}{mn}, \qquad (4.19)
$$

де *уit* – теоретичне значення функції для кожного вимірювання; *\_*

 $y_{i_2}$  — експериментальне значення функції;  $\overline{y}_{i_2}$ −середнє експериментальне значення функції з *m* серій; *n* – кількість вимірювань в одному досліді; *d* – кількість коефіцієнтів рівняння теоретичної регресії.

Значення  $k_{\phi m}$  беруть із таблиці (4.2) для довірчої імовірності р<sub>д</sub> = 0,95 і числа ступенів свободи  $q_1 = n - d$ ;  $q_2 = n(m-1)$ . З ф. (4.18)  $y_{iT}$  $q_1 = n - d$ ;  $q_2 = n(m-1)$ . 3  $\phi$ . (4.18)  $y_{iT}$ обчислюють по теоретичній регресії для фактора *хi;* а *у <sup>і</sup>* – визначають як *\_* середнє з *m* серій вимірювань:

$$
\bar{y}_{i_9} = \frac{1}{m}(y_{1_9} + y_{2_9} + ... + y_{m_9}).
$$
\n(4.20)

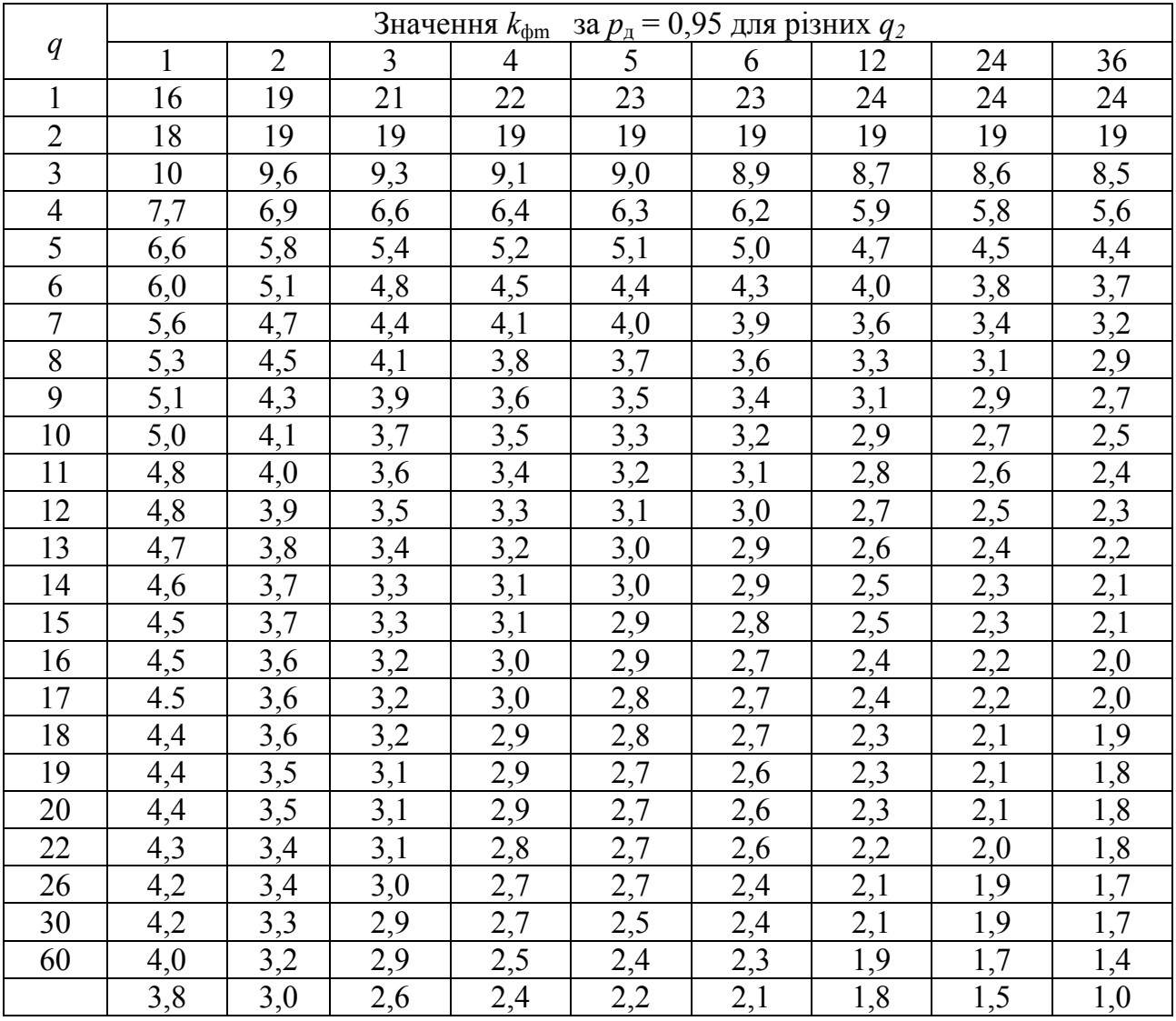

Таблиця 4.2 – Критерій Фішера

**Приклад.** 1. Отримано теоретичне вираження  $y = 80x$  і для підтвердження проведений експеримент із  $m = 5$  серій по  $n = 7$  вимірювань (табл. 4.3). Встановити адекватність теоретичного вираження.

| експери-<br>Номер<br>менту | $x_i$ | $y_{13}$ | Виміряні значення $y_{i_2}$<br>$y_{23}$ | в серії<br>$y_{33}$ | $y_{43}$ | $y_{59}$ | $y_{i_2}$ | $y_{im}$ | $y_{im}$<br>$y_{i_3}$ | $(y_{im}$ -<br>$\lambda^2$<br>$y_{i_2}$ | $\sum (y_{_{im}} - y_{_{is}})^2$ |
|----------------------------|-------|----------|-----------------------------------------|---------------------|----------|----------|-----------|----------|-----------------------|-----------------------------------------|----------------------------------|
|                            | 0,2   | 12       | 17                                      | 15                  | 14       | 16       | 14,8      | 16       | 2.3                   | 1,44                                    | 4,4                              |
| $\overline{2}$             | 0,3   | 23       | 21                                      | 24                  | 25       | 23       | 23,2      | 24       | 0,8                   | 0,64                                    | 2,4                              |
| 3                          | 0,4   | 30       | 34                                      | 31                  | 35       | 35       | 33,0      | 32       | 1,0                   | 1,00                                    | 3,8                              |
| $\overline{4}$             | 0,5   | 38       | 43                                      | 40                  | 39       | 42       | 40,4      | 40       | 0,4                   | 0,16                                    | 3,6                              |
| 5                          | 0,6   | 52       | 47                                      | 48                  | 49       | 40       | 47,2      | 48       | 0,8                   | 0,64                                    | 16,4                             |
| 6                          | 0,7   | 59       | 58                                      | 55                  | 54       | 53       | 55,8      | 56       | 0,2                   | 0,04                                    | 5,4                              |
| $\tau$                     | 0,8   | 62       | 66                                      | 62                  | 61       | 63       | 62,8      | 64       | 1,8                   | 1,44                                    | 4,4                              |
| Разом                      |       |          |                                         |                     |          |          |           |          | 5,36                  |                                         | 40,4                             |

Таблиця 4.3 - Результати вимірювань

За ф. (4.18) визначаємо дисперсію адекватності  $D_a = 5,36/(7-1) = 0,89$ .

Тут  $d = 1$ , тому що в теоретичному вираженні один значущий член х. Дисперсія  $D_{cp}$  спочатку обчислюється порядково для *т* рядків.

Для першого рядка  $D_l = \Sigma(y_{ir} - y_{i3})^2/m = 1/5[(12-16)^2+(17-16)^2+(15-16)^2+(14-16)^2]$  $(16)^2 = 4.4$ ; Для другого рядка: D<sub>2</sub>=1/5[(23-24)<sup>2</sup>+(21-24)<sup>2</sup>+(24-24)<sup>2</sup>+(25-24)<sup>2</sup> + +(23- $(24)^{2}$ ] = 2,4 і т.д. Середня дисперсія усього експерименту буде:

$$
D_{cp} = \sum_{1}^{n} D_{i} / n = 40,4 / 7 = 5,77.
$$

Torim sa φ. (4.17):  $k_{\phi} = D_a/D_{cp} = 0.89 / 5.77 = 0.15$ 

Теоретичні значення критерію Фішера можна визначити з табл. 4.2. Збіжності експериментальної і теоретичної регресії за наступних ступенів свободи:  $q_1 = 7-1=6$  i  $q_2 = 7(5-1) = 27$ ,  $k_{dm} = 3,75$ , тому що  $k_{ds} = 0,15 < k_{dm} =$  $=$  3.75, тому модель адекватна з довірчою імовірністю 95 %.

Для великих вибірок застосовують критерій Пірсона, відповідно до якого гіпотеза про закон розподілу підтверджується, якщо виконується умова:

$$
p(\chi^2, q) > \alpha = 1 - \varphi(x). \tag{4.21}
$$

Тут  $\alpha = 1 - \varphi(x)$  – рівень значимості, прийнятий як 0,1;  $\chi$  – критерій згоди Пирсона; q - кількість ступенів свободи дорівнює:

$$
q = m - s,\t\t(4.22)
$$

де  $m$  – кількість груп (серій, розрядів) великої вибірки або кількість вимірювань в одній серії; *s* - кількість використовуваних зв'язків.

Значення  $\chi^2$  – обчислюють за формулою:

$$
\chi^2 = \sum_{1}^{m} (y_{si} - y_{mi})^2 / y_{mi}, \qquad (4.23)
$$

де  $y_{2i}$ ,  $y_{mi}$  – кількість вимірювань у кожній групі серій згідно з даними експерименту і теоретичної кривої.

Якщо маємо велику вибірку з *N* статистичних вимірювань. Розбиваємо її на *m* діапазонів: *х1…х2; х3…х4; х5…х<sup>6</sup>* і т.д. За даними вимірювань у кожному діапазоні може виявитися *уэ* вимірювань (частота); наприклад, у діапазоні *х1…х<sup>2</sup>* буде *уэ<sup>1</sup>* вимірів, в наступному числовому діапазоні *х3…х<sup>4</sup>* буде *уэ<sup>2</sup>* вимірювань і т.п. Тоді:

$$
\sum_{1}^{m} y_{si} = N. \tag{4.24}
$$

За даними вимірювань будуємо експериментальну криву частот: *уэi = f(x)* або *уэi / N = f(x).* Цю криву можна апроксимувати теоретичною кривою (законом Пуассона, показовим, логарифмічним, нормальним та ін.). Для цієї теоретичної кривої встановлюють експериментальні частоти появи значення *уmi* у цьому діапазоні. Далі обчислюють критерій Пірсона *χ* <sup>2</sup> і порівнюють його з табл. 4.4.

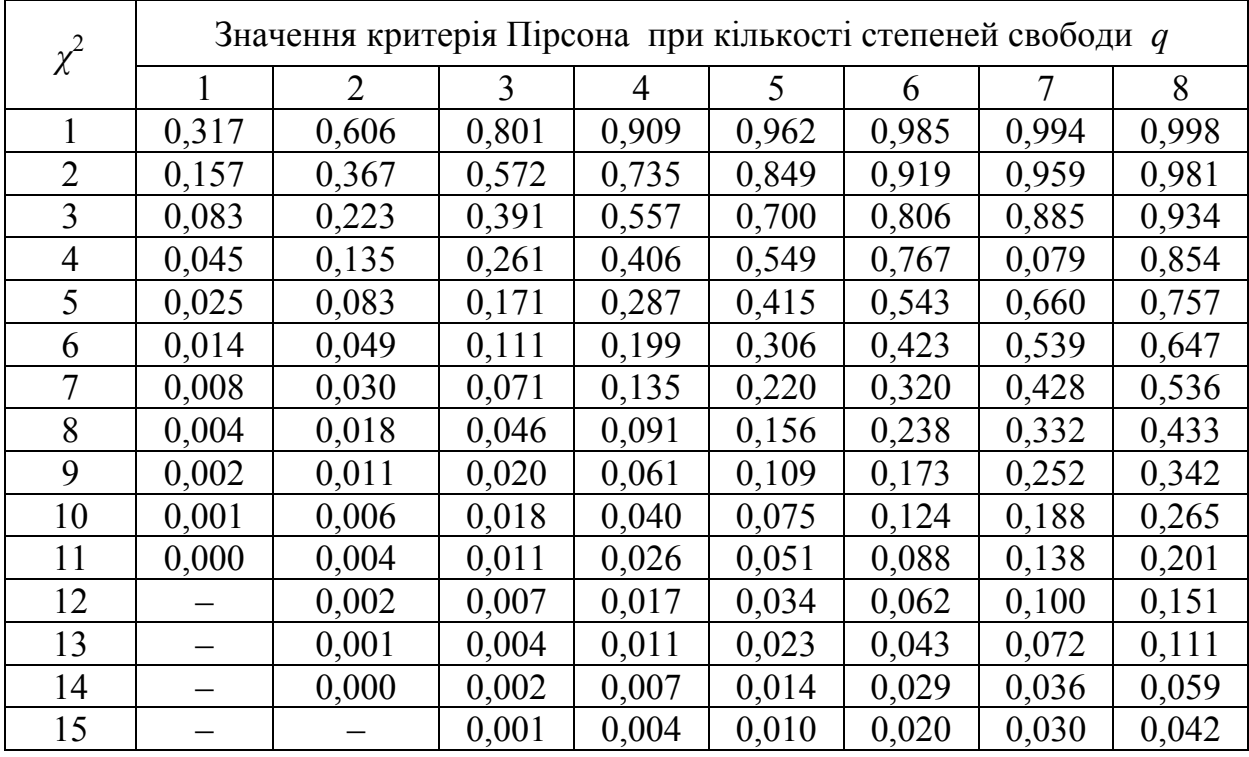

Таблиця 4.4 – Критерій Пірсона

**Приклад** 2. Проведено *n* = 250 вимірювань величини *xi*. Необхідно визначити закон розподілу. Розбиваємо вибірку експериментальних даних  $y_{2i}$  на сім груп і результати вимірювань нанесемо на сітку в прямокутних координатах і визначаємо, що крива близька до закону нормального розподілу, за якою встановлюємо теоретичні частоти:

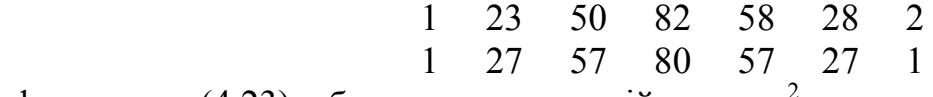

і за формулою (4.23) обчислюємо критерій згоди *χ* 2 :

 $\chi_l^2 = (1-1)^{2/1} + (23-27)^{2/27} + (50-57)^{2/57} + (82-80)^{2/80} + (58-57)^{2/57} +$ +  $(58-57)^{2/57}$  +  $(28-27)^{2/27}$  +  $(2-1)^{2/1}$  = 2,56.

За кількістю розрядів *m* = 7 та констант нормального закону *s* = 2  $q = 7 - 2 = 5$ . За табл. 4.4 відповідно до *р* (2,56; 5) визначаємо  $\chi^2 = 0,774$ . Оскільки  $0.774 > 0.10$ , то адекватність є задовільною.

#### **5. ОБРОБЛЕННЯ РЕЗУЛЬТАТІВ ЕКСПЕРИМЕНТУ**

#### **5.1. Основні положення теорії випадкових помилок**

Отримані експериментальні дані потребують відповідного оброблення і подання результатів у вигляді графіків, таблиць, формул, статистичних оцінок. Графічна інформація дає змогу наглядно визначити залежність результатів експерименту *Y* від одної (*Х*1) або двох (*Х*1, *Х*2) змінних. У разі великої кількості змінних, необхідно подавати результати у вигляді аналітичних залежностей.

Статистичні оцінки дають інформацію про всю сукупність даних і про адекватність причинно-наслідкових відношень. Необхідна оцінка розходження результатів теоретичних розрахунків з експериментальними даними.

*Теорія випадкових помилок* дає змогу оцінити точність результатів за даної кількості вимірювань (або визначити мінімальну кількість вимірювань, що гарантують задану точність. Для великої вибірки (n ≥ 30) і нормального закону розподілу оціночною характеристикою результату вимірювань є *дисперсія D* і *коефіцієнт варіації kв*:

$$
D = \sigma^2 = \sum_{i=1}^{n} (x_i - \bar{x})^2 / (n-1); \qquad k_{\rm s} = \sigma / \bar{x} \ . \tag{5.1}
$$

Дисперсія *D* характеризує однорідність виміру; коефіцієнт варіації *kв* – мінливість вимірів *щодо середніх значень*.

Чим більша *D*, тим більший розкид результатів вимірювань. Чим більший *kв*, тим більший розкид результатів відносно середніх вимірювань.

*Довірчим* називають інтервал значень *хi* , у який попадає істинне значення *хд* вимірюваної величини із заданою імовірністю.

*Довірчою імовірністю рд* вимірювання називається імовірність того, що істинне значення вимірюваної величини потрапляє в певний довірчий інтервал:  $a \leq x_0 \leq b$  і вимірюється у відсотках або в частках одиниці. Довірча імовірність *рд* описується вираженням:

$$
p_{\partial} = p \left[ a \le x_{\partial} \le b \right] = (1/2) \left[ \varphi(b-x) / \sigma \varphi(a-x) / \sigma \right],
$$
 (5.2)

де *φ(t)* – інтегральна функція Лапласа, обумовлена виразом:

$$
\varphi(t) = \frac{2}{\sqrt{2\pi}} \int_{0}^{t} e^{-t^2/2} dt.
$$
\n(5.3)

| t    | $p_{\partial}$ | t    | $p_{\partial}$ | t    | $p_{\partial}$ |
|------|----------------|------|----------------|------|----------------|
| 0,00 | 0,0000         | 0,75 | 0,5467         | 1,50 | 0,8664         |
| 0,05 | 0,0399         | 0,80 | 0,5763         | 1,55 | 0,8789         |
| 0,10 | 0,0797         | 0,85 | 0,6047         | 1,60 | 0,8904         |
| 0,15 | 0,1192         | 0,90 | 0,6319         | 1,65 | 0,9011         |
| 0,20 | 0,1585         | 0,95 | 0,6579         | 1,70 | 0,9109         |
| 0,25 | 0,1974         | 1,00 | 0,6827         | 1,75 | 0,9199         |
| 0,30 | 0,2357         | 1,05 | 0,7063         | 1,80 | 0,9281         |
| 0,35 | 0,2737         | 1,10 | 0,7287         | 1,85 | 0,9357         |
| 0,40 | 0,3108         | 1,15 | 0,7419         | 1,90 | 0,9426         |
| 0,45 | 0,3478         | 1,20 | 0,7699         | 1,95 | 0,9488         |
| 0,50 | 0,3829         | 1,25 | 0,7887         | 2,00 | 0,9545         |
| 0,55 | 0,4177         | 1,30 | 0,8064         | 2,25 | 0,9756         |
| 0,60 | 0,4515         | 1,35 | 0,8230         | 2,50 | 0,9876         |
| 0,65 | 0,4843         | 1,40 | 0,8385         | 3,00 | 0,9973         |
| 0,70 | 0,5161         | 1,45 | 0,8529         | 4,00 | 0,9999         |

Таблиця 5.1 – Інтегральна функція Лапласа

Аргументом цієї функції є відношення довірчого інтервалу *μ* до середньоквадратичного відхилення *σ* тобто:

$$
t = \mu / \sigma, \tag{5.4}
$$

де *t* – гарантійний коефіцієнт.

Довірчий інтервал: *<sup>μ</sup> = b <sup>−</sup>* <sup>−</sup>  $\mu = b - x; \quad \mu = - (a - x).$  $(5.5)$ Якщо задано довірчу імовірність *рд* (0,9; 0,95), то встановлюється точність вимірювань (довірчий інтервал 2 *μ*) на основі співвідношення:

 $p_{\partial} = \varphi(\mu / \sigma)$ . Половина довірчого інтервалу дорівнює:

 $\mu = \sigma \arg \varphi(p_{\alpha}) = \sigma \cdot t,$ (5.6) де *аrg φ (pд)* – аргумент функції Лапласа, а за *n* < 30 – функції Стьюдента.

**Приклад** 1. Проведено 30 вимірювань електричної міцності ізоляції при напрузі *Uр* = 170 кВ і обчислено середньоквадратичне відхилення *σ*:

 $\sigma$  = 3,1  $\kappa$ B.

Необхідну точність вимірювань можна визначити для різних рівнів довірчої імовірності: *рд* = 0,9; 0,95; 0,997, прийнявши значення *t* за табл. 5.1. Тоді відповідно:

 $\mu = \pm 3.1 \cdot 1.65 = 5.1$ ;  $\mu = \pm 3.1 \cdot 2.0 = 6.2$ ;  $\mu = \pm 3.1 \cdot 3.0 = 9.3$  (kB).

Звідки видно, що для цього методу довірчий інтервал зростає вдвічі у разі збільшенні *рд* усього на 10 %.

Для визначення достовірності вимірювань для заданого довірчого інтервалу (наприклад: *μ* ± 7 кВ), згідно з формулою (5.4) маємо: *t = μ* /σ =  $=7/31 = 2.26$ .

Далі за таблицею Лапласа (5.1) для  $t = 2.26$  знаходимо:  $p_0 = 0.97$ . Це означає, що в заданий довірчий інтервал із 100 вимірювань не потрапляють 3.

Величина (1 - *рд*) – це *рівень значимості*, з якого випливає, що за нормального закону розподілу похибка, що перевищує довірчий інтервал, буде зустрічатися один раз із *n<sup>и</sup>* вимірювань, де:

$$
n_u = p_o / (1 - p_o). \tag{5.7}
$$

Звідки можна вирахувати кількість вимірювань, з яких одне вимірювання перевищить довірчий інтервал:  $(aa p_0 = 0.9: n_u = 0.9 / (1 - 0.9) = 9)$ .

#### **5.2. Визначення необхідної мінімальної кількості вимірювань**

За статистичних методів оцінювання точності отриманих результатів важливим завданням є визначенні мінімально необхідної кількості вимірювань *Nmin* при заданих значеннях довірчого інтервалу 2*μ* і довірчій імовірності *рд.* Під час вимірювань необхідно визначити їхню точність:

$$
\Delta = \sigma_o / x, \qquad (5.8)
$$

де *σ*<sup>о</sup> - середньоарифметичнє значення середньоквадратичного відхилення σ, рівне:  $\sigma_0 = \sigma / \sqrt{n}$  – це *середня помилка*.

Довірчий інтервал помилки вимірювання Δ визначається аналогічно для вимірювань  $\mu = t \cdot \sigma_0$  За допомогою *t* можна визначити довірчу імовірність помилки вимірювань з таблиці Лапласа (5.1).

Якщо за заданою точністю  $\Delta$  і довірчою імовірністю вимірювань необхідно визначити мінімальну кількість вимірювань, що гарантують необхідну точність  $\Delta$  i  $p_{\theta}$ , то аналогічно (5.6) із урахуванням (5.7) запишемо:

$$
\mu = \sigma \arg \varphi (p_{\bar{\mu}}) = \sigma_{\text{npo}}/\sqrt{n} \, t. \tag{5.9}
$$

За *Nmin = n* – одержуємо:

$$
N_{min} = \sigma^2 t^2 / \sigma^2 = k^2 t^2 / \Delta^2,
$$
 (5.10)

де  $\kappa_{\beta}$  – коефіцієнт варіації, %;  $\Delta$  – точність вимірювань, %.

Послідовність визначення мінімальної кількості вимірювань *N<sub>min</sub>* така:

- здійснюють експеримент з *n* = 20 ÷ 50 вимірювань;
- обчислюють середньоквадратичне відхилення за ф. (5.1);
- встановлюють необхідну точність Δ вимірювання (не повинна перевищу- -вати точності приладів);
- встановлюють нормоване відхилення *t* (звичайно задається);
- за ф.(5.10) розраховують величину  $N_{min}$ .

**Приклад** 1. Необхідно зробити 25 вимірювань розмірів деталі; припустиме відхилення ± 0,1 м. Обчислене *σ* = 0,4 м дозволяє оцінити достовірність вимірювань. З (5.9) можна записати:  $t = \sqrt{n} \cdot$ σ Δ  $=$   $\sqrt{25 \cdot (0,1/0,4)} = 1,25.$ 

З таблиці Лапласа (5.1) довірча імовірність *рд* для *t* = 1,25: *рд* = 0,79. Це низька імовірність, оскільки похибка перевищує довірчій інтервал

2*μ* = 0,2 м і згідно з ф. (5.6) буде зустрічатися один раз із 0,79/(1– 0,79) = =3,37, тобто з 4-х вимірювань, - що неприпустимо.

З'ясуємо мінімальну необхідну кількість вимірювань з довірчою <u>імовірністю</u>  $p_{\phi} = 0.9$  **i**  $p_{\phi} = 0.95$ .

За ф. (5.10) за  $p_{\theta} = 0.9 \ N_{min} = 0.42 \cdot 1.65^2 / 0.1^2 = 43 \text{ Bmmipювань і за } p_{\theta} = 0.95$ необхідно 64 вимірювання, що перевищує задані 25 вимірювань.

Цей метод за допомогою  $\sigma$  *i*  $\sigma$ <sub>0</sub> придатний для кількості вимірювань  $n > 30$ .

В протилежному випадку за *малих вибірок* використовують метод Стьюдента. Для малої вибірки довірчий інтервал:

$$
\mu_{cm} = \sigma_o \cdot \alpha_{cm} , \qquad (5.11)
$$

де αст − коефіцієнт Стьюдента (табл. 5.2). Звідки, знаючи *μст,* дійсне значення вимірювальної величини для малої вибірки дорівнює:

$$
x_{\partial} = \bar{x} \pm \mu_{cm}.
$$
 (5.12)

Можна за відомими *n* знайти довірчу імовірність *рд* за умови, що погрішність середнього значення вимірювань не вийде за межі ± *μст*. Послідовність рішення така: визначають середнє значення <sup>−</sup> *х* , σо, *αст* = *μст*./ σо. Знаючи *αс*<sup>т</sup> і *n*, з табл. 5.2 визначають шукану довірчу імовірність.

Таблиця 5.2 – Коэффиціент Стьюдента *αст*

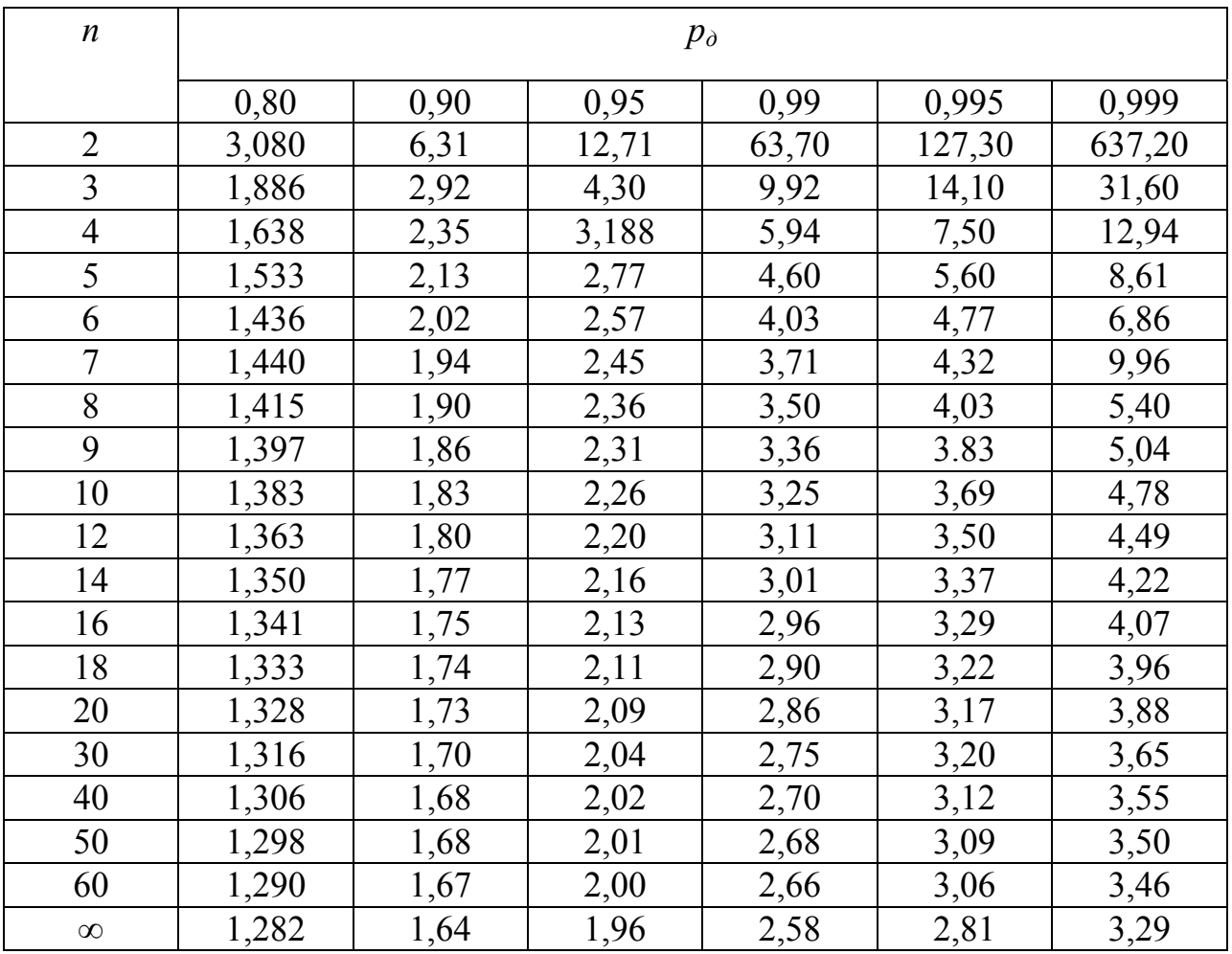

**Приклад** 2. Проведено 18 вимірювань (табл. 5.3). Визначено:  $\sigma = 6.58$ ;  $K_B$  = 8,91 %. Для точності  $\Delta$  = 5 % і 3 % за довірчої імовірності  $p_a$  = 0,95:  $\alpha_{cr} = 2.11$ . Тоді для  $\Delta = 5\%$  кількість вимірювань  $N_{min} = (8.91^2 \cdot 2.11^2) / 5^2 = 14$ ,<br>a для  $\Delta = 3\%$ :  $N_{min} = (8.91^2 \cdot 2.11^2) / 3^2 = 40$ .

Висновок: для підвищення точності результатів необхідно значно збільшити кількість вимірювань.

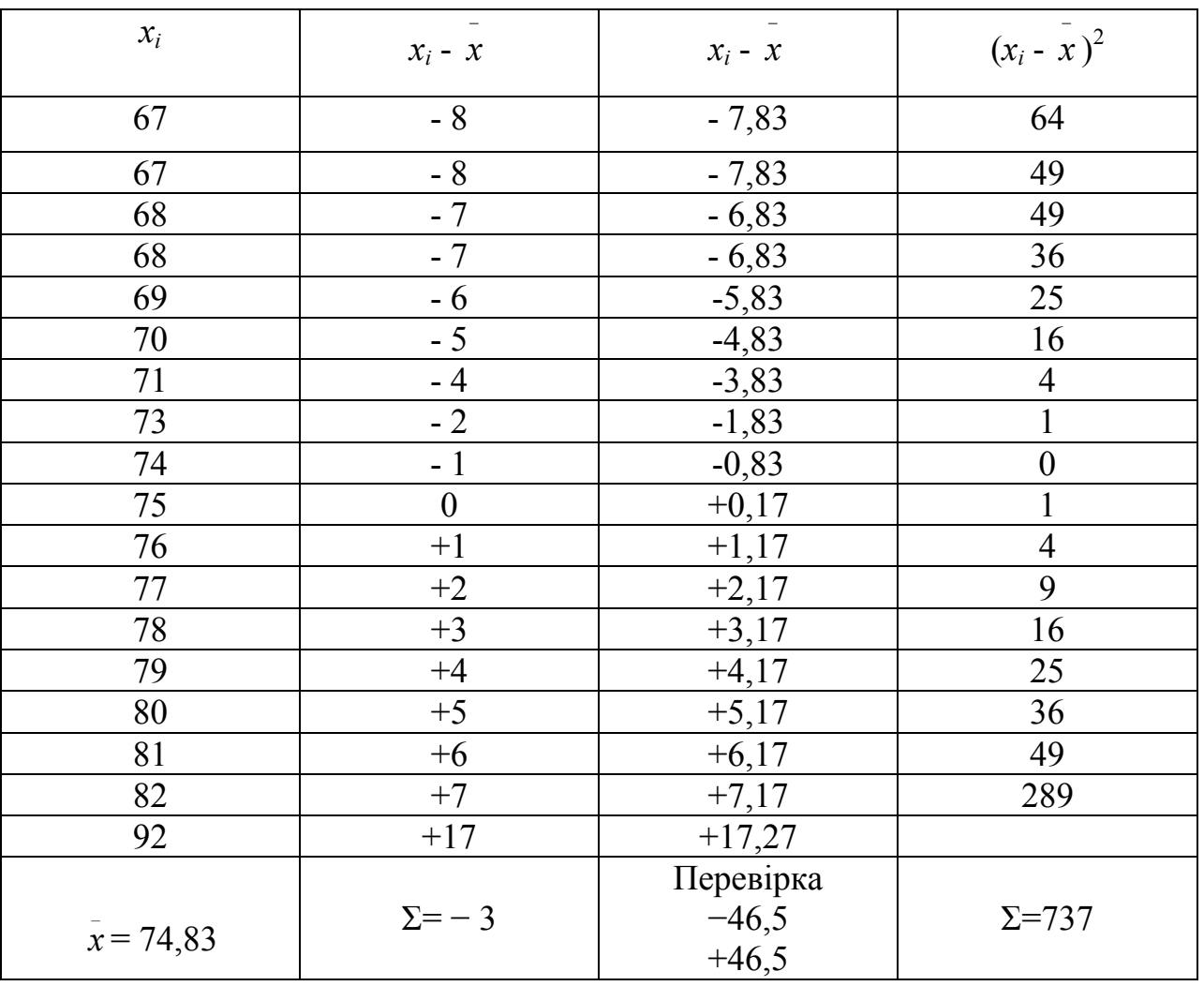

Таблиця 5.3 - Результати вимірювань та їх оброблення

Приклад 3. Маємо вибірку з 30 вимірювань. Оцінити точність вимірювань

| $\vert 4,88 \vert 4,99 \vert 5,03 \vert 4,87 \vert 5,04 \vert 4,95 \vert 5,01 \vert 5,12 \vert 5,16 \vert 5,08 \vert 5,07 \vert 4,92 \vert 4,93 \vert 4,91 \vert 4,98$ |  |  |  |  |  |  |  |
|----------------------------------------------------------------------------------------------------|--|--|--|--|--|--|--|
| $\vert 5,11 \vert 4,9 \vert 5,07 \vert 5,21 \vert 4,91 \vert 4,96 \vert 4,97 \vert 5,04 \vert 5,04 \vert 4,97 \vert 5,04 \vert 5,14 \vert 5,13 \vert 4,92 \vert 5,1$   |  |  |  |  |  |  |  |

За теорією випадкових помилок знайдемо Д, якщо:

$$
N_{\min} = k_{\rm B}^2 t^2 / \Delta^2, \tag{5.13}
$$

де  $k_B$  – коефіцієнт варіації;

 $N_{\text{min}}$  – кількість, яке має найменше значення;  $\Delta$  – похибка вимірювання.

Toді: 
$$
\Delta = \sqrt{\frac{\mathbf{k} \mathbf{a}^2 \times t^2}{N m l n}},
$$
 (5.14)

де t - квантіль нормального розподілу;

*p*<sub>*д*</sub> – довірча ймовірність; *t* = 2,00 за *p*<sub>*д*</sub> = 0,95; k<sub>B</sub> =  $\sigma/\overline{x}$ ;

*σ* – середнє квадратичне відхилення випадкової похибки;

 $\overline{x}$  – середнє значення результатів повторних вимірювань;

 $\sigma^2 = ((4,88 - 5,015)^2 + (4,99 - 5,015)^2 + (5,03 - 5,015)^2 + (4,87 - 5,015)^2 + (5,04 5,015)^{2} + (4,95 - 5,015)^{2} + (5,01 - 5,015)^{2} + (5,12 - 5,015)^{2} + (5,16 - 5,015)^{2} + (5,08 - 5,015)^{2}$  $5,015)^{2} + (5,07 - 5,015)^{2} + (4,92 - 5,015)^{2} + (4,93 - 5,015)^{2} + (4,91 - 5,015)^{2} + (4,98 - 5,015)^{2}$  $5,015)^{2} + (5,11 - 5,015)^{2} + (4,9 - 5,015)^{2} + (5,07 - 5,015)^{2} + (5,21 - 5,015)^{2} + (4,91 - 5,015)^{2}$  $5,015)^{2} + (4,96 - 5,015)^{2} + (4,97 - 5,015)^{2} + (5,04 - 5,015)^{2} + (5,04 - 5,015)^{2} + (4,97 - 5,015)^{2}$  $5,015)^2 + (5,04 - 5,015)^2 + (5,14 - 5,015)^2 + (5,13 - 5,015)^2 + (4,92 - 5,015)^2 + (5,1 5,015)^2$  ) / 29 = 0,00831552.

 $\sigma = \sqrt{0.00831552} = 0.091189;$  k<sub>B</sub> = 0.091189 / 5.015 = 0.018183.

Звідки точність вимірювань  $\Delta$ 

$$
= \sqrt{\frac{0.018188^2 + 2^2}{4.87}} = 0.9\%
$$

#### **5.3. Визначення достовірності результатів експерименту**

Після проведення досліджень необхідно визначити достовірність результатів експерименту. У процесі оброблення даних виключають грубі помилки ряду, використовуючи *правило трьох сигм*: відхилення випадкових величин від середнього значення не повинно перевищувати:  $x_{max}$  ,  $x_{min} = \overline{x} \pm 3 \sigma$ . **Приклад** 1. Міцність зразків до термообробки:  $R_1 = \overline{R}_1 \pm \sigma_0 = 20 \pm 0.5$  *H*, а

після термообробки:  $R_2 = \overline{R}_2 \pm \sigma_o = 23 \pm 0.6$  *Н*. Приріст міцності складає 15 %. Чи не є це розкид даних вимірювань ? Перевірку робимо за умовою:

 $x / \sigma_1 \geq 3$ .

*\_*

Перевіряємо різницю:  $\bar{x} = R_1 - R_2 = 3$  *Н*. Помилка вимірювань:  $\sigma_{\rm o}$ =  $\sqrt{\sigma_{\rm 1}^2 + \sigma_{\rm 2}^2}$  $\sigma_1^2 + \sigma_2^2$ , τοді:  $(R_1 - R_2) / \sqrt{\sigma_1^2 + \sigma_2^2} = 3 / (0.25 + 0.36) = 3.84 > 3.$ 

Звідки виходить, що приріст міцності є достовірним.

Більш точними є методи на основі використання довірчого інтервалу. Якщо маємо статистичний ряд малої вибірки, що відповідає закону нормального розподілу, то критерії визначення грубих помилок визначають за формулами:

$$
\beta_1 = (x_{\text{max}} - \bar{x}) / \sigma \sqrt{(n-1)/n} ; \qquad (5.15)
$$

$$
\beta_2 = (\bar{x} - x_{\min}) / \sigma \sqrt{(n-1)/n}, \qquad (5.16)
$$

тут *хmax* , *xmin* – найбільша та найменша величина із *n* вимірювань.

Максимальні значення  $\beta_{\text{max}}$ , що виникають внаслідок статистичного розкиду, для довірчої імовірності  $p_{\phi}$ , наведені в табл. 5.4. Якщо  $\beta_1 > \beta_{\text{max}}$ , то величину  $x_{max}$  необхідно виключити як грубу помилку. За β<sub>2</sub> < β<sub>max</sub> виключають величину *xmin*. Після виключення грубих помилок визначають нові значення *х* і *σ* із (*n* – 1) або (*n* – 2) вимірювань.

|                  | $\beta_{\text{max}}$ | 3a $p_{\partial}$ |      |                  |      |                                                |      |
|------------------|----------------------|-------------------|------|------------------|------|------------------------------------------------|------|
| $\boldsymbol{n}$ | 0,90                 | 0,95              | 0,99 | $\boldsymbol{n}$ | 0,90 | $\beta_{\text{max}}$ 3a $p_{\partial}$<br>0,95 | 0,99 |
| 3                | 1,41                 | 1,41              | 1,41 | 15               | 2,33 | 2,49                                           | 2,80 |
| $\overline{4}$   | 1,64                 | 1,69              | 1,72 | 16               | 2,35 | 2,52                                           | 2,84 |
| 5                | 1,79                 | 1,87              | 1,96 | 17               | 2,38 | 2,55                                           | 2,87 |
| 6                | 1,89                 | 2,00              | 2,13 | 18               | 2,40 | 2,58                                           | 2,90 |
| $\overline{7}$   | 1,97                 | 2,09              | 2,26 | 19               | 2,43 | 2,60                                           | 2,93 |
| 8                | 2,04                 | 2,17              | 2,37 | 20               | 2,45 | 2,62                                           | 2,96 |
| 9                | 2,10                 | 2,24              | 2,46 | 25               | 2,54 | 2,72                                           | 3,07 |
| 10               | 2,15                 | 2,29              | 2,54 | 30               | 2,61 | 2.79                                           | 3,16 |
| 11               | 2,19                 | 2,34              | 2,61 | 35               | 2,67 | 2,85                                           | 3,22 |
| 12               | 2,23                 | 2,39              | 2,66 | 40               | 2,72 | 2,90                                           | 3,28 |
| 13               | 2,26                 | 2,43              | 2,71 | 45               | 2,76 | 2,95                                           | 3,33 |
| 14               | 2,30                 | 2,46              | 2,76 | 50               | 2,80 | 2,99                                           | 3,37 |

Таблиця 5.4 – Критерій появи грубих похибок

Для малої вибірки встановлення грубих помилок можна здійснити за допомогою критерію Романовського. Задаючи довірчу імовірність *рд* згідно з табл. 5.4 для відповідного *n* визначають коефіцієнт *q* і вираховують максимально допустиму абсолютну помилку окремого вимірювання:  $\varepsilon_{\text{max}} = \sigma_a$ . якщо  $\overline{x}$  -  $x_{max} > \varepsilon_{np}$ , то  $x_{max}$  відкидають з ряду вимірювань.

Таблиця 5.5 - Коефіцієнт для визначення максимально припустимої похибки вимірювання

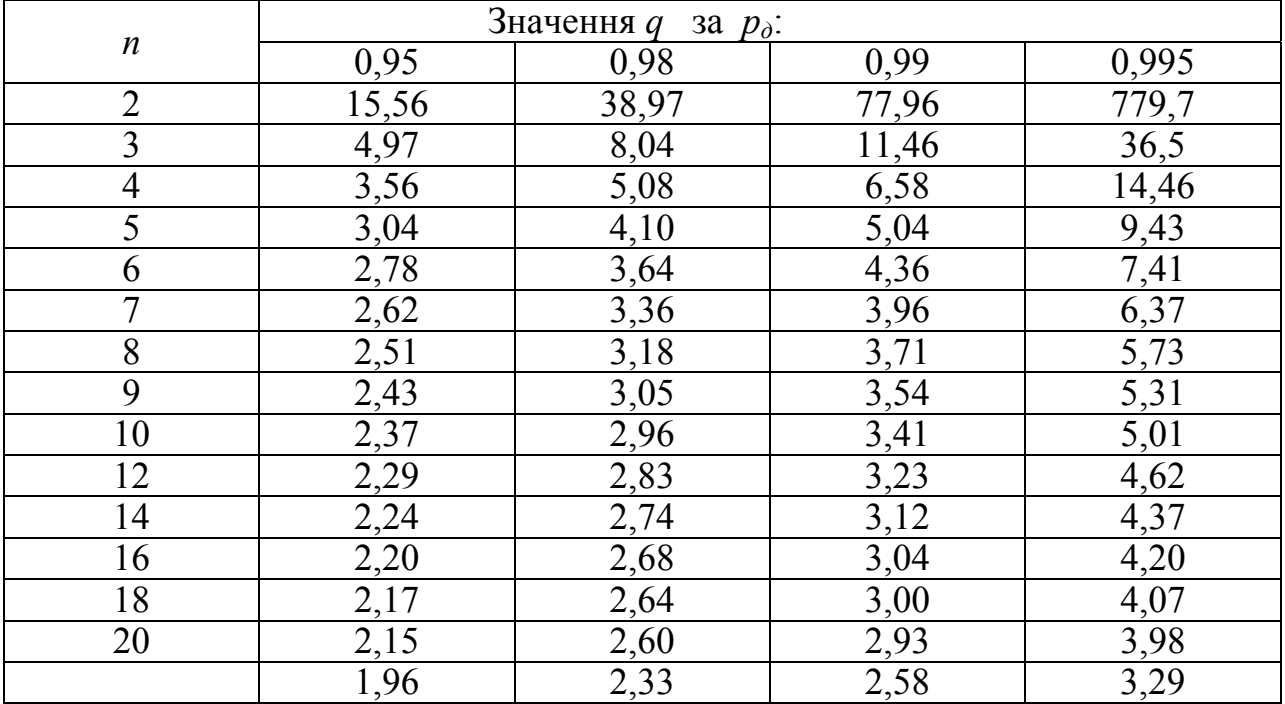

Важливим завданням теорії випадкових помилок є визначення помилок функції типу *у = f (x1, x2,…, xn*), якщо відомі помилки їх аргументів *хі.*

Під час дослідження функції одного змінного, граничні абсолютні *εгр* і відносні похибки  $\delta_{\rm eio}$  розраховують таким чином:

$$
\varepsilon_{\text{2p}} = \pm \varepsilon_x f'(x), \tag{5.17}
$$

$$
\delta_{\rm ei\dot{o}} = \pm \mathrm{d} \ln(x),\tag{5.18}
$$

де *f'(x)* – похідна функції *f(x); d* ln(*x*) – диференціал логарифма функції.

Якщо досліджується функція багатьох змінних, то:

$$
\varepsilon_{zp} = \pm \sum_{1}^{n} \frac{df(x_1, x_2...x_n)}{dx_i} dx_i,
$$
\n(5.19)

$$
\delta_{\rm{e}i\dot{\sigma}} = \pm \mathrm{d} \left[ \ln(x_1, x_2 \dots, x_n) \right], \, \frac{\%}{\ } \tag{5.20}
$$

Послідовність знаходження помилок така:

– спочатку визначають абсолютні і відносні помилки аргументів (незалежних змінних)  $\varepsilon_{x1}, \varepsilon_{x2}, \ldots \varepsilon_{xn}$ ; (зазвичай вони відомі);

– потім визначають відносні помилки незалежних змінних:

$$
\delta_{x1} = \varepsilon_{x1}/x_{\pi}; \qquad \delta_{x2} = \varepsilon_{x2}/x_{\pi}, \ \ldots, \ \delta_{xn} = \varepsilon_{xn}/x_{\pi} \tag{5.21}
$$

Визначають часткові диференціали функції і згідно з формулою (5.17) розраховують *εгр* у розмінностях функції *f(y)* і за (5.18) визначають *δвід*, %.

#### **5.4. Визначення оптимальних умов вимірювань**

Важливим завданням теорії вимірювань є встановлення оптимальних умов (границь) вимірювань. Це буде за умови:  $\delta_{rp} = \delta_{rpmin}$ .

Для цього при дослідженні функції з однією невідомою змінною спочатку необхідно взяти першу похідну по *х*, прирівняти її нулю і знайти  $x_1$ . Якщо друга похідна по  $x_1$  позитивна, то функція  $y = f(x_1, x_2, ..., x_n)$  у випадку:  $x = x_1$ – має мінімум !

За наявності декількох змінних похідні беруть по всім *x1, x2,…,xn* і у результаті мінімізації функцій встановлюють оптимальну ділянку вимірювань (інтервал напруг, сил струму, температур, тощо) кожній функції, за якої відносна помилка вимірювань  $\delta_{xi}$  буде мінімальною.

#### **5.5. Перевірка результатів вимірів на відтворюваність**

Відповідальні експерименти обов'язково перевіряють на *відтворюваність* (повторюваність) результатів у певному діапазоні вимірів із заданою довірчою імовірністю.

Маємо кілька паралельних вимірювань (серій) і для кожної серії знаходимо середнє арифметичне *\_ х* i (*n* – число вимірів в одній серії, (звичайно-

3...4). Потім обчислюємо дисперсію *Di* і розраховуємо критерій Кохрена:

$$
k_{\kappa p} = \max D_i / \sum_{i=1}^{m} D_i, \qquad (5.22)
$$

де *max Di* – найбільша величина дисперсій з паралельних серій *m*;

 $\sum_{i=1}^{m} D_i$  – сума дисперсій *m* серій (зазвичай 2 ≤ *m* ≤ 4). Вимірювань вважаються відтвореними за умови:

$$
k_{\kappa p} \le k_{\kappa m},\tag{5.23}
$$

*kкт* – табличне значення критерію Кохрена, приймається залежно від довірчої імовірності *рд* і кількості ступенів свободи *q = n –* 1.

(*m* – кількість серій; *n* – кількість вимірів у серії).

|                |      |                |      |                | $\boldsymbol{q}$ | $= n - 1$ |      |      |      |      |
|----------------|------|----------------|------|----------------|------------------|-----------|------|------|------|------|
| $\mathfrak{m}$ |      | $\overline{2}$ | 3    | $\overline{4}$ | 5                | 6         | 8    | 10   | 16   | 36   |
| $\overline{2}$ | 0,99 | 0,97           | 0,93 | 0,90           | 0,67             | 0,85      | 0,81 | 0,78 | 0,73 | 0,66 |
| 3              | 0,97 | 0,93           | 0,79 | 0,74           | 0,70             | 0,76      | 0,63 | 0,60 | 0,54 | 0,47 |
| $\overline{4}$ | 0,90 | 0,76           | 0,68 | 0,62           | 0,59             | 0,56      | 0,51 | 0,48 | 0,43 | 0,36 |
| 5              | 0,84 | 0,68           | 0,60 | 0,54           | 0,50             | 0,48      | 0,41 | 0,41 | 0,36 | 0,26 |
| 6              | 0,78 | 0,61           | 0,53 | 0,48           | 0,44             | 0,42      | 0,38 | 0,35 | 0,31 | 0,25 |
| $\overline{7}$ | 0,72 | 0,56           | 0,48 | 0,43           | 0,39             | 0,37      | 0,34 | 0,31 | 0,27 | 0,23 |
| 8              | 0,68 | 0,51           | 0,43 | 0,39           | 0,36             | 0,33      | 0,30 | 0,28 | 0,24 | 0,20 |
| 9              | 0,64 | 0,47           | 0,40 | 0,35           | 0,33             | 0,30      | 0,28 | 0,25 | 0,22 | 0,18 |
| 10             | 0,60 | 0,44           | 0,37 | 0,33           | 0,30             | 0,28      | 0,25 | 0,23 | 0,20 | 0,16 |
| 12             | 0,57 | 0,39           | 0,32 | 0,29           | 0,26             | 0,24      | 0,22 | 0,20 | 0,17 | 0,14 |
| 15             | 0,47 | 0,33           | 0,27 | 0,24           | 0,22             | 0,20      | 0,18 | 0,17 | 0,14 | 0,11 |
| 20             | 0,39 | 0,27           | 0,22 | 0,19           | 0,17             | 0,16      | 0,14 | 0,13 | 0,11 | 0,08 |
| 24             | 0,34 | 0,29           | 0,19 | 0,16           | 0,15             | 0,14      | 0,12 | 0,11 | 0,09 | 0,07 |
| 30             | 0,29 | 0,20           | 0,16 | 0,14           | 0,12             | 0,11      | 0,10 | 0,09 | 0,07 | 0,06 |
| 40             | 0,24 | 0,16           | 0,12 | 0,10           | 0,09             | 0,08      | 0,07 | 0,07 | 0,06 | 0,04 |
| 60             | 0,17 | 011            | 0,08 | 0,07           | 0,06             | 0,06      | 0,05 | 0,05 | 0,04 | 0,02 |
| 120            | 0,09 | 0,06           | 0,04 | 0,04           | 0,03             | 0,03      | 0,02 | 0,02 | 0,02 | 0,01 |

Таблиця 5.9 – Критерій Кохрена  $K_{\kappa m}$  за  $p_{\delta} = 0.95$ 

*m* – кількість паралельних серій вимірювань;

- *q* кількість степеней свободи;
- *n*  кількість вимірювань в серії.

**Приклад** 1. Проведено 3 серії вимірювань:

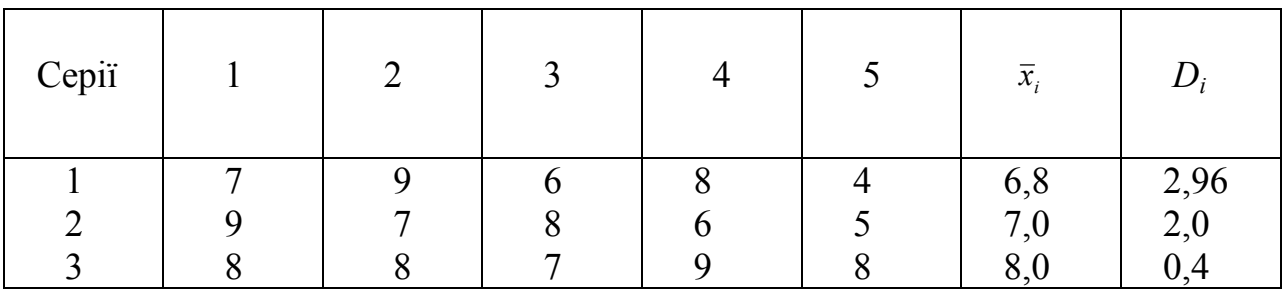

Розраховуємо критерій Кохрена:  $k_{kp} = \frac{2.56}{2.06 \times 2.0 \times 0.4} = 0.55$  $\frac{2,96}{2,96 + 2,0 + 0,4} = 0.55$ . Обчислимо кількість ступенів свободи: *q = n -* 1 = 5 - 1 = 4. Для *m* = 3 і *q* = 4 із табл. (5.9) критеріїв Кохрена: *kкр* = 0,74. Оскільки 0,55 < 0,74, то вимірювання є відтворюваними.

У разі зворотного співвідношення варто збільшити кількість серій *m* або кількість вимірювань *n.* 

# **6. ІМОВІРНОСНО-СТАТИСТИЧНІ МЕТОДИ ДОСЛІДЖЕННЯ**

#### **6.1. Визначення закону розподілу за даними експерименту**

Під час дослідження стохастичних процесів основним завданням є визначення *закону розподілу* випадкових величин, що дає змогу знайти ймовірність *р* можливих випадків, пов'язаних з цією величиною. Математична статистика, яка здійснює обробку і аналіз емпіричних подій доводить, що ймовірність появи випадкової величини підлягає певній закономірності. Для статистичних законів теорія ймовірності визначає середній результат випадкових подій тим точніше, чим більша кількість вимірювань. Ці дві науки складають єдину математичну теорію *масових випадкових процесів*.

Математична статистика оперує поняттям *частоти події* <sup>−</sup> *у (х),* яка дорівнює відношенню кількості випадків *n(x),* коли відбулась ця подія, до загальної кількості подій *n*:

$$
y(x) = n(x) / n.
$$
 (6.1)

V разі зростання кількості подій частота  $\bar{y}(x)$  прямує до імовірності р $(x)$ .

Частота появи *уоі* – це ряд розподілу (рис. 6.1), а плавна крива – це закон (функція) розподілу *F(x).*

Основними характеристиками емпіричного розподілу є такі: *середньоарифметичне значення*

$$
x = \sum_{1}^{n} x_i / n; \tag{6.2}
$$

*дисперсія:* 

$$
D = \sum_{1}^{n} (x - x)^2 / n; \tag{6.3}
$$

*середнєквадратичне відхилення*: *σ = D .*

Значення цих величин відповідають величинам <sup>−</sup> *x , D(x)* і *σ(х)* теоретичного розподілу. Теорія імовірності вивчає теоретичний розподіл випадкових величин і їх характеристики.

Імовірність *р(х*) події *х* – це відношення числа випадків *N(x),* які призводять до появи події *х* до загальної кількості можливих випадків *N*:

$$
p(x) = N(x) / N. \tag{6.4}
$$

Ймовірність випадкової величини (події) *х* – це кількісна оцінка можливості її появи. Достовірна подія має ймовірність *р=*1. Для випадкової події 0 ≤ *р(х)* ≤ 1, а сума ймовірностей усіх можливих значень:

$$
\sum_{0}^{n} p_i = 1. \tag{6.5}
$$

Якщо серед *n* подій випадкова величина *х<sup>i</sup>* повторяться *n*<sup>1</sup> разів, величина

 $x_2 - n_2$  разів і т.д., то середньоарифметичне значення *х* дорівнює:

$$
\bar{x} = \sum_{1}^{n} (x_i n_i) / n. \tag{6.6}
$$

Розмах можна використовувати для оцінки *варіації* ряду подій *R*:

$$
R = x_{max} - x_{min} \t{6.7}
$$

тут *хmax* , *хmin* – значення обмірюваної величини або похибки.

Замінивши емпіричні частоти  $y_1, ..., y_n$  їхніми ймовірностями  $p_1, ..., p_n$ одержимо важливу характеристику розподілу – *математичне очікування*:

$$
m(x) = \sum_{i=1}^{n} x_i p_i.
$$
 (6.8)

**Приклад** 1. Маємо 5 вимірювань однієї вибірки: *х1* = 1; *х*2 = 2; *х3* = 3; *х4* = 4;  $x_5 = 5$  з ймовірностями  $p_1 = 0, 1$ ;  $p_2 = 0, 15$ ;  $p_3 = 0, 45$ ;  $p_4 = 0, 3$ ;  $p_5 = 0$ . Тоді середня величина *х* = 15 / 5 = 3, а математичне очікування відповідно до (6.6) дорівнює:

 $m(x) = 1.0, 1 + 2.0/15 + 3.0, 45 + 4.0, 3 + 5.0 = 2.95.$ 

Для випадкових безперервних величин математичне очікування дорівнює:

$$
m(x) = \int_{-\infty}^{+\infty} x p(x) dx.
$$
 (6.9)

Завданням статистики є підбір теоретичних кривих за наявним емпіричним законом розподілу. Якщо за *n* вимірювань випадкової величини отримали ряд її значень:  $x_1, x_2, x_3, \ldots, x$ , то під час обробки таких рядів їх групують в інтервали і встановлюють для кожного частоту появи: *yi* і *yoi*. Потім за значеннями *xi* і *yoi* будують східчасту *гістограму* частот і обчислюють характеристики емпіричної кривої розподілу.

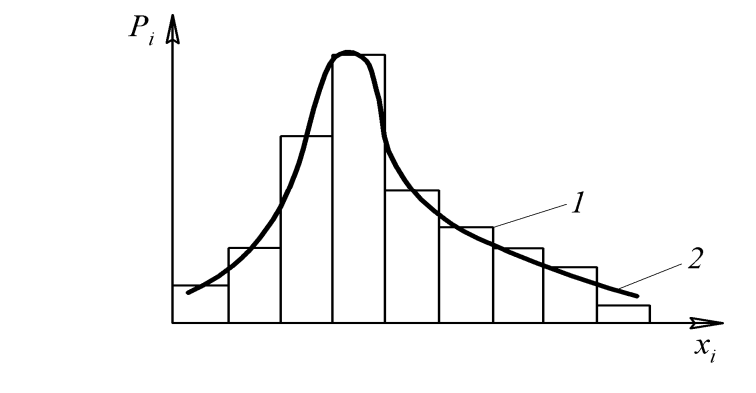

 Рис. 6.1– Розподіл випадкових величин: 1− гістограма; 2− крива розподілу

Якщо систематичні похибки вимірювань повністю виключені, то дійсне значення вимірюваної величини дорівнює математичному очікуванню, а відповідну йому абсцису називають *центром розподілу*. Однакову площу під кривою розподілу можна описати різними кривими, - це означає, що вони можуть мати різне *розсіювання*. Мірою розсіювання (точності вимірювань) є *дисперсія* або *середньоквадратичне відхилення*. Отже, дисперсія характеризує розсіювання випадкової величини стосовно математичного очікування і визначається таким чином:

$$
D(x) = \sum_{i=1}^{n} (x_i - m(x))^2 p_i.
$$
 (6.10)

Toqii: 
$$
D(x) = (1-2.95)^2 \cdot 0.1 + (2-2.95)^2 \cdot 0.15 + (3-2.95)^2 \cdot 0.45 + (4-2.95)^2 \cdot 0.3 + (5-2.95)^2 \cdot 0 = 0.83.
$$

*Koeфіцієнт варіації*  $k_e = \sigma / m(x)$  (6.11) визначається у відносних одиницях (*k<sup>в</sup> <* 1*)* і використовується для порівняння інтенсивності розсіювання в різних сукупностях.

#### **6.2. Закон нормального розподілу**

*Закон нормального розподілу (закон Гауса)* випадкових подій найчастіше зустрічається у практиці. Головна його особливість полягає у тому, що він є *граничним* законом, до якого зводяться інші закони у більшості реальних ситуацій. Він характеризується *щільністю* ймовірності такого вигляду

(рис. 6.2).

$$
f(x) = \frac{1}{\sigma\sqrt{2\pi}} \left[ -\frac{\left[x - m(x)\right]^2}{2\sigma^2} \right] \tag{6.12}
$$

За *m(x*) ≠ 0 це рівняння відповідає функції нормального розподілу.

Тут максимальна ордината кривої дорівнює  $\sigma\sqrt{2\pi}$ <sup>1</sup> <sup>і</sup> відповідає точці *<sup>х</sup> = m*.

У разі віддалення від точки *m* щільність розподілу спадає і за *х* > ± крива розподілу наближається до осі абсцис. Параметр *m –* це математичне очікування, σ = *D* – середньоквадратичне відхилення величини *х*.

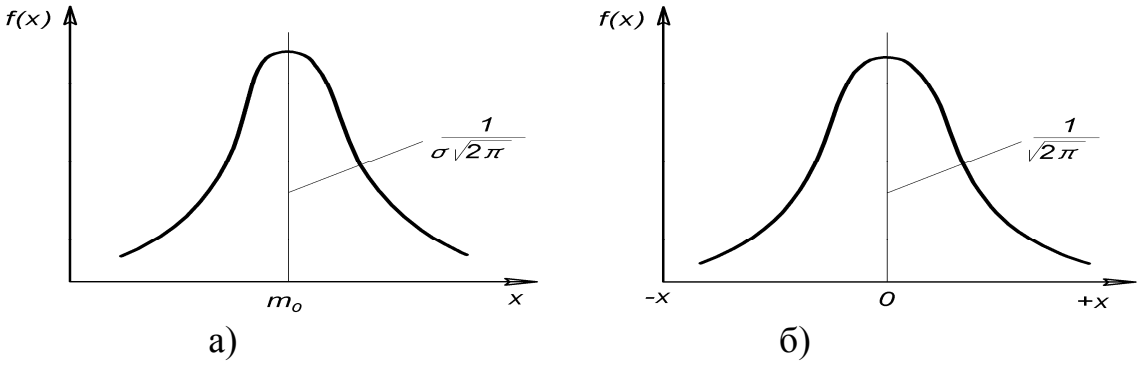

Рис. 6.2 – Криві нормального розподілу: а)- m(x)  $\neq$  0; б)- m(x) = 0

Якщо перенести вісь ординат у точку  $m(x) = 0$  і прийняти  $\sigma^2 = 1$ , то закон нормального розподілу описується формулою:

$$
f(x) = \frac{1}{\sqrt{2\pi}} \exp\left(-\frac{x^2}{2}\right) \tag{6.13}
$$

Оцінка розсіювання здійснюється за величиною σ: чим вона більша, тим більше розсіювання, а максимумі кривої розподілу (  $\sigma\sqrt{2\pi}$  $\frac{1}{\sqrt{1-\frac{1}{\sqrt{2}}}}$ ) зменшується.

Параметр *y* = 2σπ  $\frac{1}{x}$  за  $\sigma = 1$ , або  $y =$  $2\pi$ 1 **називають** мірою точності.

Ймовірність того, що випадкові події не вийдуть із діапазону відхилення

*+ σ* − σ становить 0,683.

Для діапазону  $\pm t \cdot \sigma$  імовірність влучення події  $x_i$  обчислюють згідно з розподілом Лапласа: *Ф(х) =* 2<sup>π</sup> 2  $e^{-x_i}$  *dx*  $\int\limits_{0}^{t}e^{-x_{i}}$ 2  $(6.14)$ 

#### **6.3. Розподіл Пуассона**

Під час аналізу рідких випадкових дискретних процесів використовують *розподіл Пуассона*. Ймовірність появи кількості подій *х* = 1, 2, 3,...в одиницю часу дорівнює:

$$
p(x) = \frac{m^x}{x} e^{-m} = \frac{(\lambda t)^x}{x!} e^{-\lambda t},
$$
\n(6.15)

де *х* − кількість подій за певний відрізок часу *t;*

*λ* – щільність (середня кількість подій за одиницю часу),

 $\lambda$ <sup>*·t*</sup> – кількість подій за час *t*,  $\lambda$  *· t = m.* 

Для закону Пуассона дисперсія дорівнює математичному очікуванню кількості настання подій за час *t*: тобто  $\sigma^2 = m$ .

**Приклад** 1. За 5 хв. під навантаження подається 6 машин. Яка імовірність надходження за 5 хв. 10 машин ?

Тут:  $x = 10$ ,  $\lambda \cdot t = 6$ ; тоді:  $p(x) = (\sigma^{10} \cdot e^{-6}) / 10! = 0.041$ , тобто дуже мала.

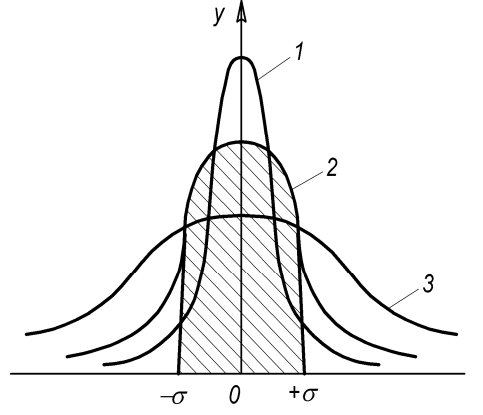

 $p(x)$  $m=1$  $0,3$  $0,2$  $m=5$  $m=10$  $0,1$  $\frac{1}{15}$ 

Рис. 6.3 – Розсіювання кривої нормального Рис. 6.4 – Криві розподілу Pозподілу: 1-  $\sigma = 0.5$ ; 2- $\sigma = 1$ ; 3- $\sigma = 2$  Пуассона

#### **6.4. Показовий закон розподілу**

Показовий закон розподілу використовують для дослідження тривалих процесів (часу відмови приладів, тривалості роботи устаткування та ін.) щільність імовірності якого виражається залежністю (рис. 6.5, а):

$$
f(x) = \lambda e^{-\lambda x}.\tag{6.16}
$$

Тут щільність *λ* є величиною зворотною математичному очікуванню:

$$
\lambda = 1/m(x), \quad \alpha \quad \sigma^2 = [m(x)]^2. \tag{6.17}
$$
\nУ різних сферах досліджень використовують закон розподілу Вейбулла

\n(рис. 6.5, 6):

\n
$$
f(x) = n \mu^n x^{n-l} e^{\mu^n x^n}, \tag{6.18}
$$
\nде

\n
$$
n, \mu - \text{параметри законy}, x - \text{артymент (зазвичай} - \text{vac}).
$$

Так, інтенсивність електричного старіння ізоляції залежить від факторів, що не підлягають контролю, зокрема кількості, розмірам та розташуванню мікронерівностей. Тому термін використання ізоляції *t* є випадковою величиною, яку описують виразом:

$$
F(t) = 1 - \exp[-(t/b)^c],
$$
 (6.19)

де *b* − параметр масштабу, що дорівнює терміну використання за імовірності відмов 0,63; він пропорційний середньому значенню  $\bar{t}$  (математичному очікуванню)  $b = k_e \bar{t}$ ; ( $k_B$  залежить від параметра *с*: за  $c = 10 \div 15$  кВ,  $k_{\theta} = 1.03 \div 1.05$ ;  $c - \theta$  параметр форми, що залежить від стандарту

розподілу. Тоді:

$$
F(t) = 1 - \exp[-(\frac{t \cdot U^{n}}{A \cdot k_{s}})^{c}].
$$
 (6.20)

Цей вираз використовують під час статистичного аналізу експериментальних даних про термін використання.

#### **6.5. Закон γ–розподілу**

Закон γ–розподілу використовують для дослідження процесів поступового старіння, зниження параметрів і властивостей об'єктів у часі.

$$
f(x) = (\lambda^{\alpha}/\alpha!) \cdot x^{\alpha-1} e^{-\lambda x}, \qquad (6.21)
$$

де *λ, α,* − параметри. За *α* = 1, *γ* − функція перетворюється в показову.

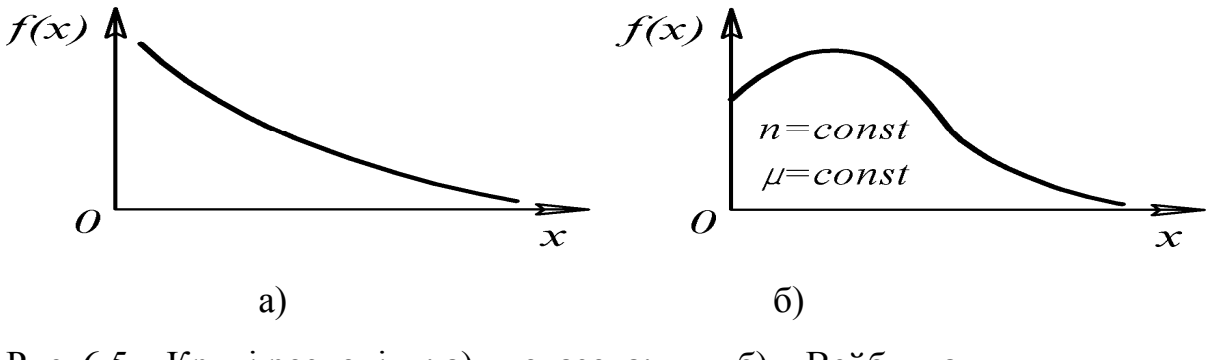

Рис. 6.5 – Криві розподілу: а) – показова; б) – Вейбулла

33

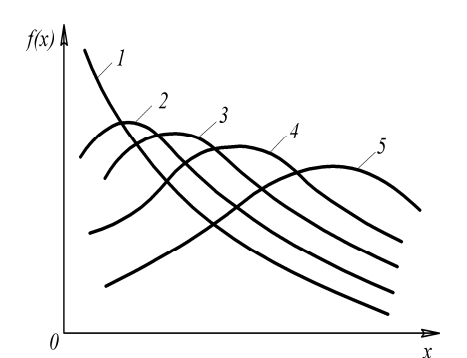

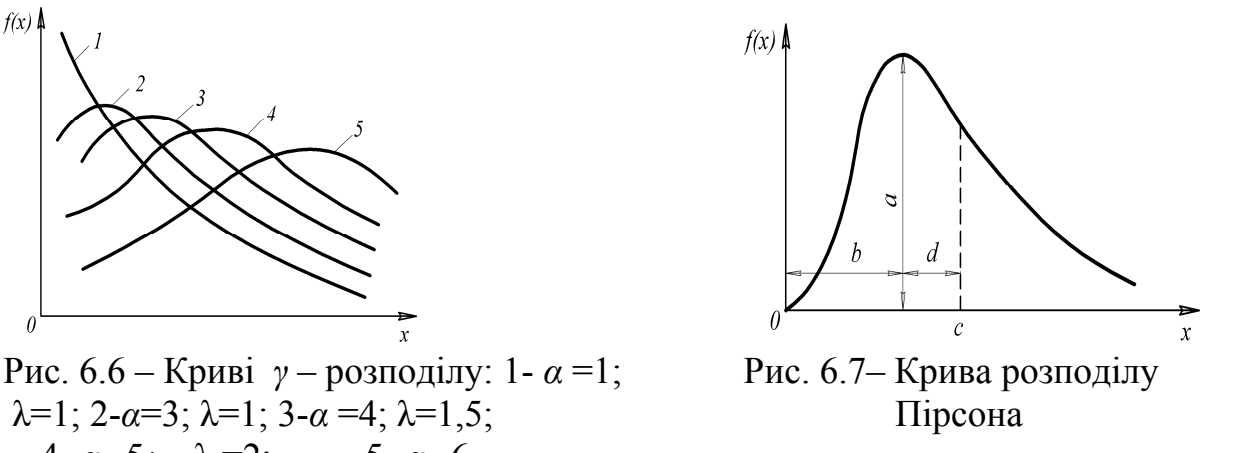

 $λ=1$ ; 2-*α*=3;  $λ=1$ ; 3-*α* =4;  $λ=1,5$ ; Πίρεσμα  $4 - \alpha = 5$ ;  $\lambda = 2$ ; 5-  $\alpha = 6$ .

Дослідження процесів встановлення розрахункових характеристик матеріалів здійснюють за законом розподілу Пірсона:

$$
f(x) = a \cdot e^{dx} (1 + \frac{x}{b})^{db},
$$
 (6.22)

де *а* – максимальна ордината, *d, b* – відстані від максимальної ординати до центру розподілу *с* і початку координат *0*.

#### **6.6. Метод Монте-Карло**

Метод Монте-Карло застосовують при дослідженні складних процесів імовірнісного характеру, що дає змогу знайти оптимальне рішення з безлічі варіантів. Це метод статистичного моделювання або статистичних випробувань, заснований на використанні випадкових чисел, що моделюють імовірнісні процеси. В основі його – закон великих чисел, який наголошує: за великої кількості статистичних випробувань імовірність того, що середньоарифметичне значення випадкової величини прагне до її математичного очікування, дорівнює 1, тобто:

$$
\frac{\lim p}{n \to \infty} \left\{ \left| \frac{\sum x_i}{n} - m(x) \right| < \varepsilon \right\} \to 1,\tag{6.23}
$$

де ε - будь-яке мале позитивне число.

Звідки видно, що у разі збільшення кількості випробувань *n* середньоарифметичне асімптотично наближається до математичного очікування.

Для розв'язання задач методом Монте-Карло необхідно мати статистичний ряд, знати закон його розподілу, середнє значення <sup>−</sup> *х* і математичного очікування *m(* <sup>−</sup> *х ),* середньоквадратичне відхилення. За нормального закону розподілу точність результатів, отриманих цим методом, оцінюють із виразу:

$$
p|x-m(x)| < \frac{3\sigma}{\sqrt{n}}.\tag{6.24}
$$

Метод дає змогу отримати задану точність рішення, тобто <sup>−</sup> *х* →*m(x).* Якщо задано припустиму похибку  $\varepsilon_D$  *i* за наявного числі ряду  $n_1$  *i*  $\sigma_1$  вона виявиться більше заданої, то необхідно збільшити кількість випробувань до *n2* і обчислити нове значення похибки  $\varepsilon_{D2}$  i т.д. – поки не буде виконана умова:  $\varepsilon_{Di} \leq \varepsilon_D$ (*j* – кількість випробувань).

#### **6.7. Розрахунок статистичних характеристик випадкової величини**

Здійснимо вимірювання часу наробітку на відмову (у роках) 100 елементів. Запишемо результат у вигляді простої статистичної сукупності (списку) Х розмірності n =100 (табл. 6.1).

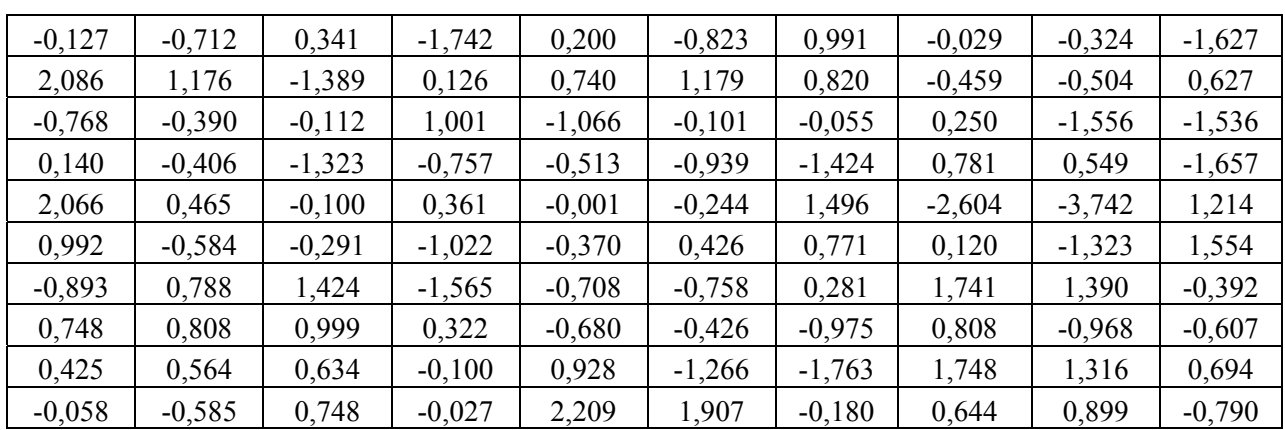

#### Таблиця 6.1 – Результати випробувань

Розділимо весь діапазон вимірюваних значень величини x на інтервали, кількість яких визначимо за формулою:

 $k = 1 + 3.3 \lg n \approx 8$ .

Обчислимо величину границь інтервалів, якщо  $x_{max} = 2,209$ ;  $x_{min} = -3,742$ 

$$
x_{1} = x_{min} - \frac{1}{2} \cdot \frac{x_{max} - x_{min}}{k - 1} = -4,167; \qquad x_{2} = x_{min} + \frac{1}{2} \cdot \frac{x_{max} - x_{min}}{k - 1} = -3,316; \n x_{3} = x_{2} + \frac{x_{max} - x_{min}}{k - 1} = -2,466; \qquad x_{4} = x_{3} + \frac{x_{max} - x_{min}}{k - 1} = -1,616; \n x_{5} = x_{4} + \frac{x_{max} - x_{min}}{k - 1} = -0,766; \qquad x_{6} = x_{5} + \frac{x_{max} - x_{min}}{k - 1} = 0,083; \n x_{7} = x_{6} + \frac{x_{max} - x_{min}}{k - 1} = 0,933; \qquad x_{8} = x_{7} + \frac{x_{max} - x_{min}}{k - 1} = 1,783; \n x_{9} = x_{8} + \frac{x_{max} - x_{min}}{k - 1} = 2,634.
$$

Підрахуємо кількість m<sub>i</sub>\*, що дорівнює кількості значень величини x, які потрапили в i-тий інтервал. Цю кількість поділимо на загальну кількість вимірювань n і знайдемо частоту, що відповідає цьому інтервалу:

$$
p_i^* = \frac{m_i^*}{n}.
$$
 (6.25)

Сума частот усіх інтервалів повинна дорівнювати одиниці.

Побудуємо статистичний ряд, у якому наведені інтервали в порядку їхнього розташування уздовж осі абсцис і відповідні частоти.

| $m_i$ *                       |                         |                       |                         |                        | 30                 | 29                | 14                |                 | 100 |
|-------------------------------|-------------------------|-----------------------|-------------------------|------------------------|--------------------|-------------------|-------------------|-----------------|-----|
| Частоти<br>$p_i$              | 0,01                    | 0,01                  | 0,04                    | 0,17                   | 0,3                | 0,29              | 0,14              | 0.04            |     |
| $\Gamma$ раници<br>1НТервалив | $-4,167-$<br>$(-3,316)$ | $-3,316-$<br>$-2,466$ | $-2,466-$<br>$(-1,616)$ | $-1,616$<br>$(-0,766)$ | $-0,766-$<br>0,083 | $0,083-$<br>0,933 | $0,933-$<br>1,783 | 1,783-<br>2,634 |     |

Таблиця 6.2 – Статистичний ряд результатів випробувань

Статистичний ряд накреслимо графічно у вигляді гістограми (рис.6.1). На вісі абсцис відкладають інтервали і на кожному з інтервалів будують прямокутник, площа якого дорівнює частоті даного інтервалу. Для побудови гістограми потрібно частоту кожного інтервалу поділити на його довжину й отримане число взяти за висоту прямокутника. За способом побудови гістограми виходить, що повна площа її дорівнює 1.

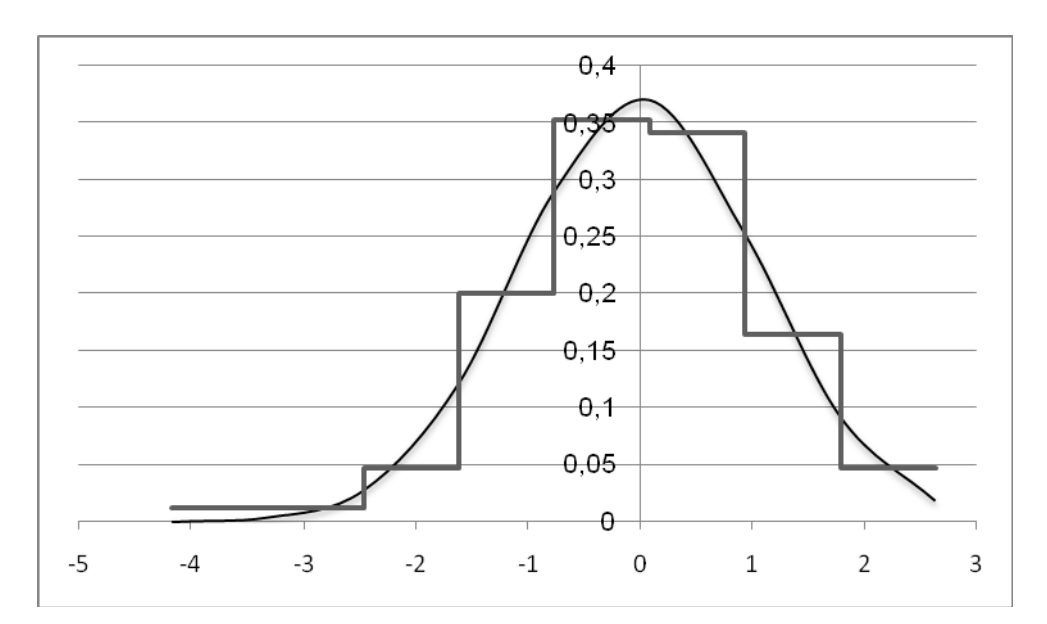

Рис. 6.1– Гістограма результатів вимірювань

Візуальна оцінка гістограми дозволяє висунути гіпотезу, що розглянута сукупність випадкових чисел описується нормальним законом розподілу.

*Нормальний закон розподілу* характеризується щільністю ймовірності

$$
f(x) = \frac{1}{\sigma \sqrt{2\pi}} \cdot e^{\frac{-(x - m_x)^2}{2\sigma^2}}.
$$
 (6.26)

Параметрами нормального закону розподілу є математичне очікування (середнє вибіркове) m<sub>x</sub> і середньоквадратичне відхилення  $\sigma_x$ . Обчислимо їх за формулами:

$$
M^*[x] = \frac{1}{n} \cdot \sum_{i=1}^{n} x_i = m_x^* = -0,0086;
$$

$$
D^*[x] = \frac{1}{n-1} \cdot \sum_{i=1}^{m} (x_i - m_x^*)^2 = 1,15;
$$

$$
\sigma^*[x] = \sqrt{D^*[x]} = 1,07.
$$

Обчислимо довірчий інтервал для оцінки математичного очікування для довірчої ймовірності  $\beta$  = 0.8.

$$
\sigma_{\tilde{m}} = \sqrt{\frac{D^*}{n}} = 0,10;
$$
  
arg  $\Phi^* \left( \frac{1+\beta}{2} \right) = 1,282;$   

$$
\epsilon_{\beta} = \sigma_{\tilde{m}} \arg \Phi^* \left( \frac{1+\beta}{2} \right) = 0,131;
$$
  

$$
I_{\beta} = \left( \tilde{m} - \epsilon_{\beta}; \tilde{m} + \epsilon_{\beta} \right) = (-0,139; 0,122).
$$

Нанесемо на гістограму (рис. 6.1) криву щільності ймовірності нормального закону розподілу, побудовану з урахуванням обчислених параметрів. Оцінимо близькість теоретичного й експериментального розподілів за допомогою критерію  $\chi^2$ .

Знаходимо ймовірності влучення в інтервали за формулою

$$
p_i = \Phi^* \left( \frac{x_{i+1} - m_x^*}{\sigma} \right) - \Phi^* \left( \frac{x_i - m_x^*}{\sigma} \right),
$$

де  $x_i, x_{i+1}$  границі і-го інтервалу.

Помістимо отримані значення в таблицю порівняння.

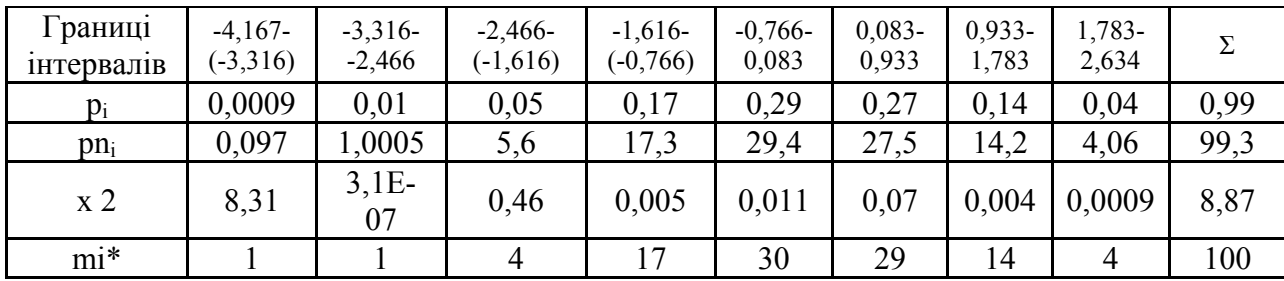

Таблиця 6.2 – Таблиця порівняння

Обчислимо величину  $\chi^2$  за формулою:

$$
\chi^2 = \sum_{i=1}^{\kappa} \frac{\left(m_i^* - np_i\right)^2}{np_i} = 8{,}87.
$$

Число ступенів свободи r дорівнює  $q = k - 3 = 5$ .

*Висновок*. Аналіз таблиці розподілу  $\chi^2$  показує, що відповідна ймовірність складає *p<sup>д</sup>* = 0,15. На підставі отриманого значення *p<sup>д</sup>* можна зробити висновок, що розглянута сукупність випадкових чисел не підкоряється нормальному закону розподілу і висунута гіпотеза не підходить. Причиною цього може бути мала чисельність вибірки або промахи вимірювання, які склали початковий та кінцевий інтервали вимірювань. У цьому разі ретельно перевіряються результати вимірювання і відкидаються ті з них, які випадають із загалу (не більше 1 % від вибірки), або висувається інша статистична гіпотеза про закон розподілу випадкової величини і перевірка повторюється.

## **7. ОЦІНКА АДЕКВАТНОСТІ ТЕОРЕТИЧНИХ РІШЕНЬ**

#### **7.1. Оцінка похибки вимірювань**

Під час визначення параметрів апроксимуючої залежності використовують метод найменших квадратів, який стає регресивним аналізом у разі переходу до статистичних оцінок: оцінки дисперсії відтворюваності статистичних даних: похибки експерименту, оцінки адекватності і оцінки значимості коефіцієнтів. Оцінку похибки визначають за даними паралельних вимірювань.

Перевірка *нульової гіпотези* (коли дисперсії у всіх дослідах рівні між собою) здійснюється за допомогою критерію Фішера (*F*-критерію) шляхом порівняння найбільшої і найменшої дисперсій. Якщо ця різниця мала, то вона мала і між іншими дисперсіями. Середня квадратична похибка експерименту при визначенні середнього значення <sup>−</sup> *у N* паралельних вимірювань:

$$
\sigma_{y}^{2} = D_{yo} = \frac{1}{mN} \sum_{i=1}^{N} D_{yi} , \qquad (7.1)
$$

де *m·N* – загальна кількість вимірювань.

Спочатку визначається критерій рівноточності  $k_p$ , потім здійснюється перевірка однорідності дисперсії  $D_{yo}$  і розраховуєтьмся погрішність<br>експерименту  $\overline{D_{yo}}$ . З вираження  $F = D_{yo} / \overline{D_{yo}}$  (7.2) експерименту  $D_{y_o}$ . З вираження  $F = D_{y_o} / D$  $(7.2)$ оцінюють адекватність моделі за допомогою критерію Фішера *F.*

**Приклад** 1. Деталь призначена для нанесення гальванопокриття з максимальною *міцністю* і мінімальним внутрішнім *напруженням.* 

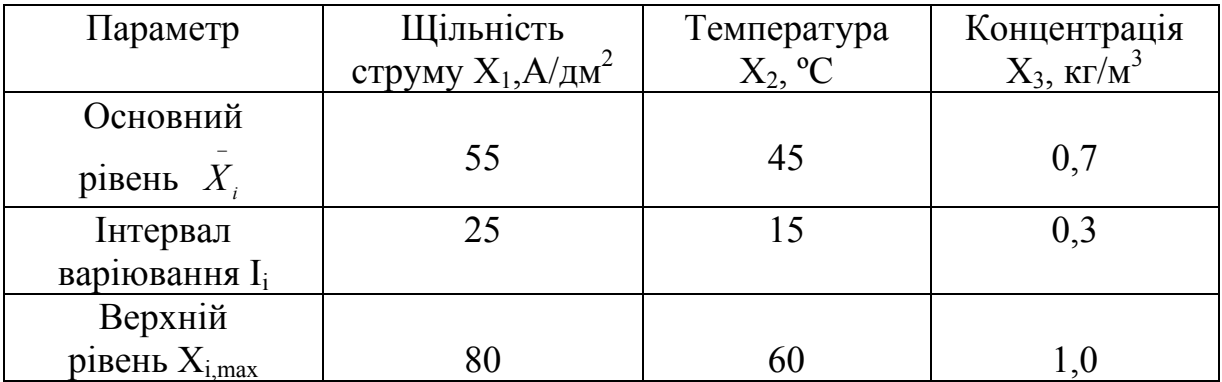

Таблиця 7.1 – Результати вимірювань

Питання: як на цю напруженість (функція !) впливають 3 фактори: щільність струму  $(X_1)$ , температура  $(X_2)$  і концентрація електроліту  $(X_3)$ .

Аналіз даних про об'єкт говорить про лінійність досліджуваних ефектів і парні взаємодії, тому модель об'єкта має вигляд:

$$
Y = b_0x_0 + b_1x_1 + b_2x_2 + b_{12}x_1x_2 + b_{13}x_1x_3 + b_{23}x_2x_3. \hspace{1cm} (7.3)
$$

Найбільш простим є ПФЕ типу  $2^3$  з  $N = 8$  і коефіцієнтами  $s = 8$  і  $m = 2$ .

У табл. 7.2 наведені розрахункові середні значення і дисперсія відгуку в кожній точці досліду.

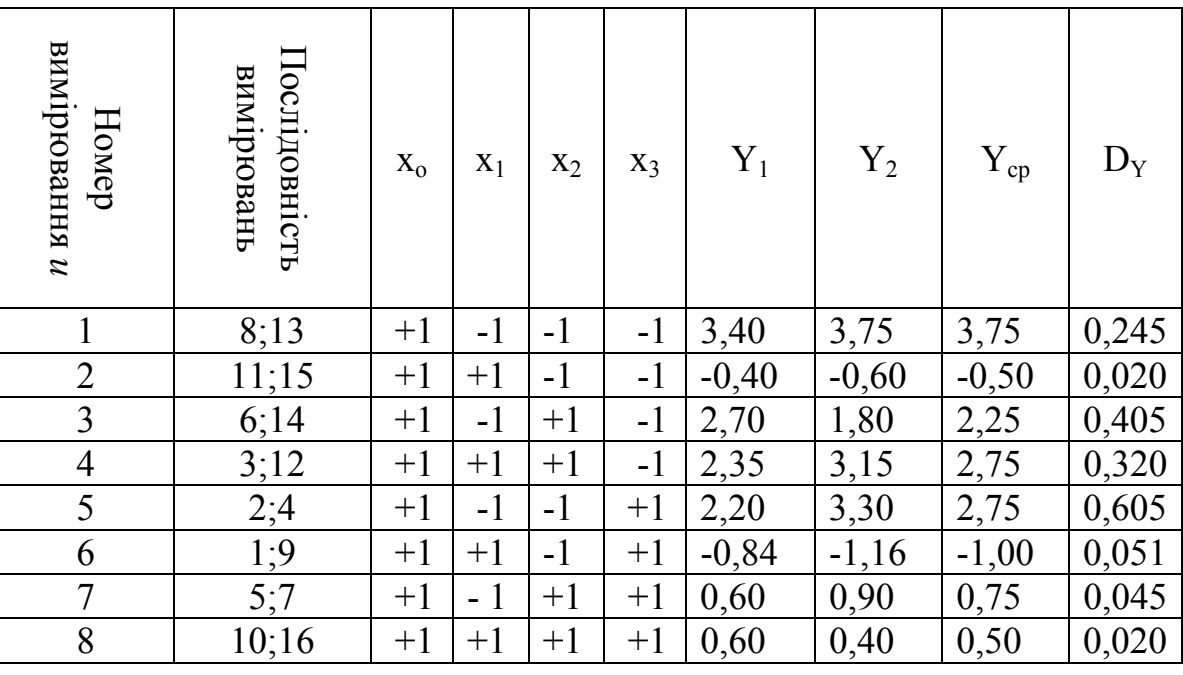

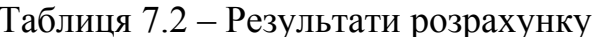

За даними таблиці (7.2) згідно з (7.1) визначимо критерій Кохрена:  $k_n = 0.605 / 1.711 = 0.35.$ 

Табличне значення  $k_r$  за  $m - 1 = 1$  i  $N = 8$  дорівнює 0,68.

Оскільки  $k_p = 0.35 < k_r = 0.68$ , то гіпотеза рівноточності не відкидається.

Дисперсія визначається за формулою:  $\sigma_{yo}^2 = D_{yo} = \frac{1}{m M} \sum_{y_i}^{N} D_{y_i}$ :

 $D_{\nu 0} = (1, 711 / 2 \cdot 8) = 0,107.$ 

Коефіцієнт регресії визначаємо з виразу:

 $b_o = \frac{1}{N} \sum_{u=1}^{N} Y_u \cdot x_{ou} = 1/8 (3, 75 - 0, 5 + 2, 25 + 2, 75 + 2, 75 - 1, 0 + 0, 75 + 0, 50) = 1,406.$ 

AHAJOTIYHO:  $b_1 = -0.968$ ;  $b_2 = 0.156$ ;  $b_3 = -0.656$ ;  $b_{12} = 1.031$ ;  $b_{23} = -0.281$ . коефіцієнтів  $b$  в апроксимуючий поліном, Пілставивши значення одержимо:

$$
Y=1,406-0,968x_1+0,156x_2-0,656x_3+1,031x_1x_2-0,31x_1x_3-0,281x_2x_3.
$$

За даними цієї залежності складають таблицю і обчислюють дисперсію

адекватності: *Dya* = 2 1 1 *u N u Y N s* <sup>Δ</sup> <sup>⋅</sup> <sup>−</sup> ∑− = 0,195/(8-7) = 0,195.

Перевірка гіпотези адекватності здійснюється за критерієм Фішера:  $F = 0.195 / 0.107 = 1.82$ .

Оскільки число степенів свободи *N – s* = 8 − 7=1 і *N*(*m*–1) = 8(2–1) =8, то згідно з табл. 4.2 (Фішера)  $F_T = 5,32 > F = 1,82$ , тобто, адекватність вибраної моделі підтверджується.

### **8. ОФОРМЛЕННЯ РЕЗУЛЬТАТІВ РОБОТИ**

#### **8.1. Форма і зміст**

Результати, отримані під час проведення науково-технічного дослідження, необхідно обробити, систематизувати і викласти у вигляді звіту. При цьому необхідно керуватися такими вимогами: чіткістю та логічною послідовністю викладання матеріалу; стислістю та точністю формулювань; переконливістю аргументації; конкретністю подання результатів роботи; доведеністю висновків і обґрунтованістю рекомендацій.

Структура звіту повинна складатися з таких частин.

*Титульний лист*. Він містить офіційну назву організації; назву теми дослідження; посаду та прізвище виконавця та керівника науково-технічного дослідження; місцезнаходження; рік виконання роботи.

*Вступ*. Містить характеристику сучасного стану досліджуваної проблеми, обгрунтовується її актуальність, формулюється мета дослідження.

*Висновки.* Повинні містити оцінку результатів дослідження з точки зору їх відповідності поставленій меті. Висновки необхідно сформулювати у вигляді невеликої кількості чітких і конкретних тверджень і пропозицій. Необхідно запропонувати напрямки та шляхи подальшої роботи над вдосконаленням отриманих результатів, навести мотивацію щодо її подальшого продовження з метою підвищення техніко-економічної ефективності досліджуваного об'єкта.

*Список використаних літературних джерел*. Оформлюється згідно прийнятими правилами та ДСТУ, Гост 7.1:2006: прізвище, ім'я та по батькові автора, назва джерела інформації, видання, рік публікації, номери сторінок.

*Додатки.* До них відносять допоміжні матеріали: таблиці, громіздкі математичні викладки, протоколи і акти випробувань, опис нестандартного обладнання, інструкції, методики, алгоритми і програми, різного роду пояснювальні ілюстрації.

## **Список джерел**

- 1. Методы исследований и организация экспериментов /Под ред.Власова К.П. Х.: Гуманитарный центр, 2002. – 255 с.
- 2. Основы научных исследований /Под ред. Крутова В.И. / М.: Высшая школа,  $1989. - 399$  c.
- 3. Баскаков А.Я. Методология научного исследования: Учебное пособие. К.: МАУП. 2002. – 214 с
- 4. Грушко И.М. Основы научных исследований. Харков: Высш.школа, 1983. 224 с.
- 5. Белуха Н.Т. Методологія наукових досліджень. Підручник. К.:АБУ.  $2002 - 480$  c.
- 6. Чапяле Ю.М. Методы поиска изобретательской идеи. Л.: Маш. 1990. 91 с.
- 7. Чус А.В. Основы технического творчества. К.:, 1983. 275 с.
- 8. Шейко В.М. Организация и методика научо-исследовательской деятельности. К. 1987. – 257 с.
- 9. Пилюшенко В.Л. Методология и организация научного исследования. М.: Наука, 2002. – 126 с.

*Навчальне видання*

# МЕТОДИЧНІ ВКАЗІВКИ до виконання розрахунково-графічної роботи «**ОСНОВИ НАУКОВИХ ДОСЛІДЖЕНЬ**»

*(для студентів 5 курсу денної і заочної форм навчання та слухачів другої вищої освіти за спеціальністю 7.05070103 «Електротехнічні системи електроспоживання»* 

Укладач **РОЙ** Віктор Федорович

Відповідальний за випуск *П. П. Рожков* Редактор *О. В. Михаленко* Комп'ютерне верстання *Є. Г. Панова*

План 2014, поз. 189 М

Підп. до друку 07.03.2012 р. Формат  $60x84/16$ Друк на ризографі Ум. друк. арк. 1,7  $3a$ м. №  $T$ ираж 50 пр.

Видавець і виготовлювач: Харківський національний університет міського господарства імені О. М. Бекетова вул. Революції, 12, Харків, 61002 Електронна адреса: rectorat@kname.edu.ua Свідоцтво суб'єкта видавничої справи: ДК № 4705 від 28.03.2014 р.